## Evaluation of Three Digital EMG Processors

by

#### Mark Morley McKenzie

A thesis presented to the University of Manitoba<br>in partial fulfillment of the requirements for the degree of

#### MASTER OF SCIENCE

in the Department of Electrical Engineering The University of Manitoba

Winnipeg, Manitoba

(c) Mark Morley McKenzie, 1985

### EVALUATION OF THREE DIGITAL EMG PROCESSORS

 $\mathcal{A}_1$  ,  $\mathcal{A}_2$  ,  $\mathcal{A}_3$ 

BY

#### MARK MORLEY McKENZIE

A thesis submitted to the Faculty of Graduate Studies of the University of Manitoba in partial fulfillment of the requirements of the degree of

MASTER OF SCIENCE

## 0 1985

Permission has been granted to the LIBRARY OF THE UNIVER-SITY OF MANITOBA to Iend or sell copies of this thesis. to the NATIONAL LIBRARY OF CANADA to microfilm this thesis and to lend or sell copies of the film, and UNIVERSITY MICROFILMS to publish an abstract of this thesis.

The author reserves other publication rights, and neither the thesis nor extensive extracts from it may be printed or otherwise reproduced without the author's written permission.

## **DEDICATION**

To my mother, my brother, and my father. For everything you have done.

#### ABSTRACT

Three five-state digital electromyographic processors were evaluated in the course of two experiments. The first experiment used modified fixed contraction signals to simu-Iate user input with varying amounts of operator error. The processors evaluated were a Bayes fixed sample size and a Bayes seguential. Both processors showed a similar degradation in performance in response to an increase in operator error. The Sequential receiver required approximately 25% fewer samples to attain a given error rate.

In the second experiment, the above mentioned processors along with a third, developed on the basis of composite hypotheses, were evaluated through the use of a tracking study in which ten healthy subjects and four amputees participated. The processors were compared on the basis of response of error rate and average number of required samples (ANS) to the abrupt changes ín signal variance as a subject attempts to track a moving target.

Once again Iittle difference was found in the receivers' relative error performances. The Sequential receiver was found to be superior in regard to average number of samples required with an approximate 20% savings over the number required by the Bayes fixed receiver and about 50% savings

v

over the number required by the Composite Hypothesis receiver.

### ACKNOWLEDGEMENTS

Among the many people deserving acknowledgement, the author would like particularly to thank Dr. Edward Shwedyk for his support, his suggestions, and especially his patience.

Thanks are also owing to all the subjects who participated in the study with special thanks going to Todd Grant, Jane Peterson, JaneIl Rue, Cindy Radford, and their parents. Thanks also to Bill Nichol of the Rehabilitation Centre for Chi ldren .

Finally, I would like to thank Leslie Partridge, Neil Aitken, and Wai Lim Tse for all their literary suggestions and proofreading.

Mark McKenzie

## TABLE OF CONTENTS

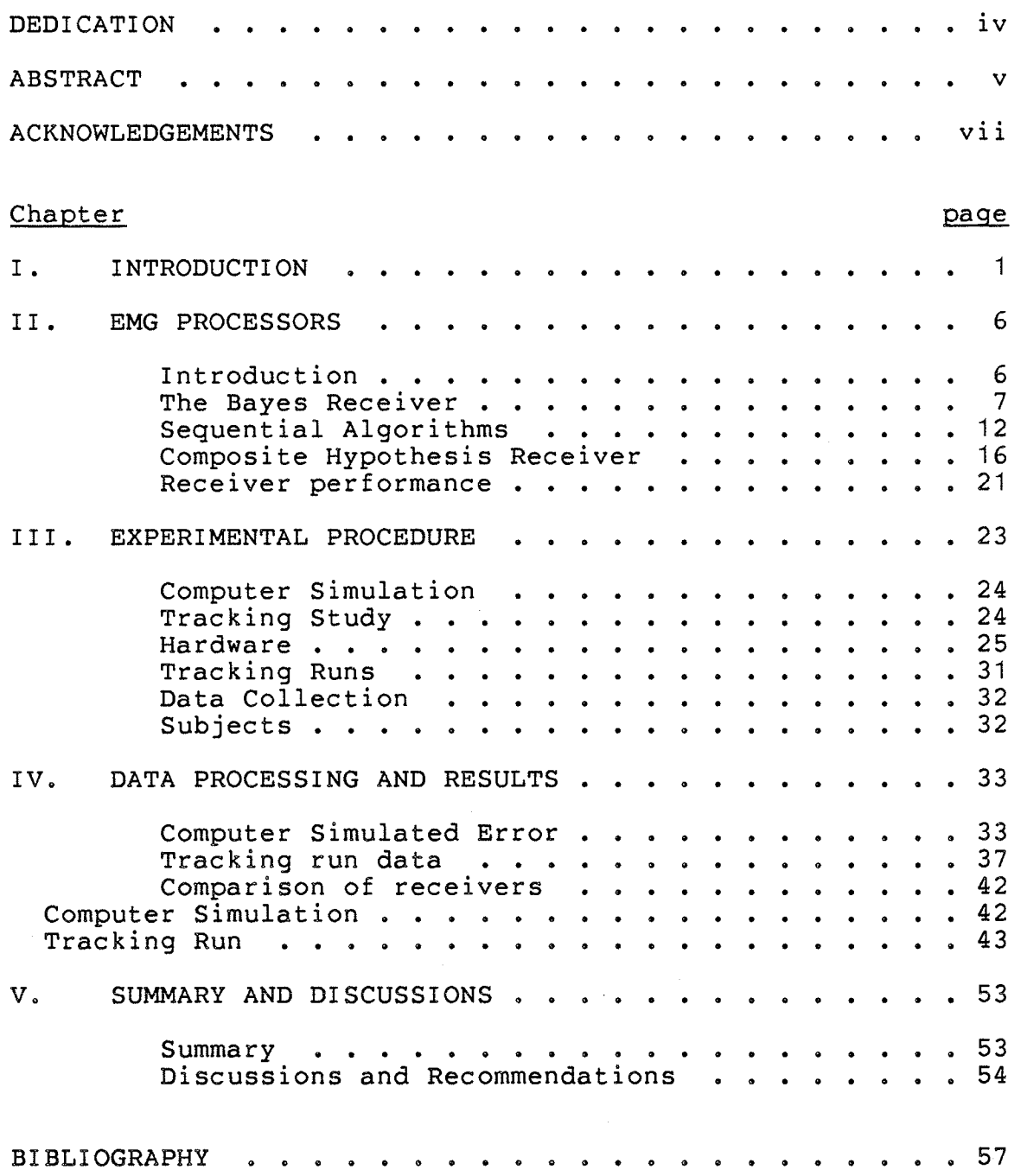

#### Appendix

 $A$ . SOFTWARE LISTINGS . . . . . . 58 Sequential Processor with Random Error  $(SEQRAN)$  . . . . . . . . . . . . . 58  $\mathbf{A}=\mathbf{A}+\mathbf{A}+\mathbf{A}+\mathbf{A}$ Bayes Processor with Random error (BAYRAN) . . . 61 One Step Sequential Processor (OSTEP) . . . . . 64 One Step Previous Hypothesis Correct (OPRE) . . 69 Averager of File Results (AVER) . . . . . . . 74 Output of Target Levels for Recording on Tape  $($  OTPT $)$  . . . . . . . . . . . . . . . 79 Externally Started A/D Sampling Program  $(EXSTR)$  . . . . . . . . . . . . . . . . 80 File Name Acquiring Program (FLNAME) . . . . . 81 SCHEMATIC DIAGRAMS . . . . . . . . . . . . . . . 83  $B.$ 

page

## LIST OF FIGURES

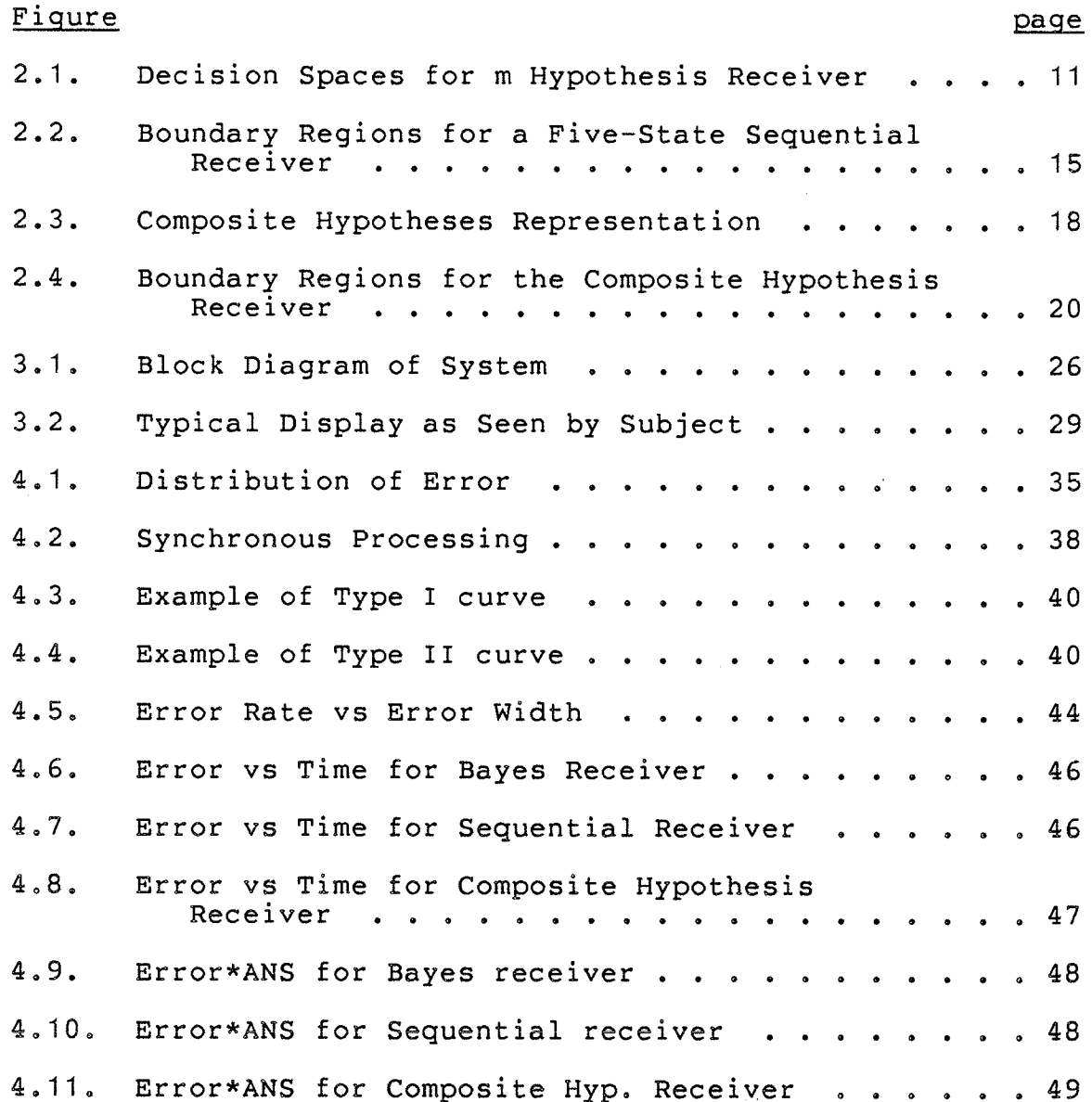

 $\mathbf{x}$ 

## LIST OF TABLES

 $\sim$ 

 $\bar{z}$ 

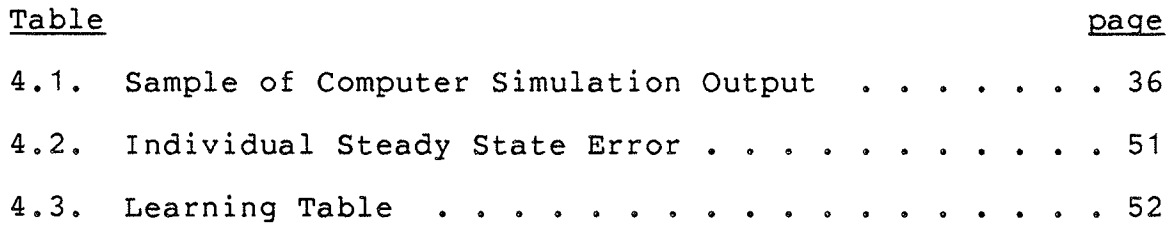

#### Chapter <sup>I</sup>

#### T NTRODUCTI ON

Myoelectric control of prosthetic limbs has a long and varied history. In general, control of a device is accomplished by extracting some parameter of the myo-electric signal and assigning limb functions to different ranges of parameter values. As an example, in two-state control, the possible range of the control parameter is divided into two regions and the limb function executed is determined by the region into which the generated parameter value faIls. The amount of control, or number of control states, is dependent on the control parameter chosen.

Several factors are taken into consideration in the se-Iection of a suitable signal parameter. An important consideration is that the user have a high degree of control over the chosen parameter over a wide range of values. The parameter must also be easily extractable from the EMG signal. The need for the second consideration is seen in view of the fact that the response time of the system should be small (< 200 ms) and that the space available in a prosthetic limb limits the processing capability of the system.

Reiter (1948) developed a two-state hand which opened and closed according to power levels in the myoelectric signal.

 $1 -$ 

This method of using power levels has proven to be the basis of many cf the developments in the field of myo-electric control. Further experiments and advances in lechnology have allowed improvements to be made on Reiter's design.

Miniaturization of electronic components has allowed more processing power to be placed in a limb. Improvements in amplifier technology have provided more efficient processing, thereby prolonging battery Iife, All these improvements have led to the development of other types of myo-control based on pattern recognition and auto-regressive modelling, etc. However, power level control has remained the predominant method due to the amount of control it provides and the simplicity of the processing it requires.

Parker (1977), in an extensive survey of the physiology of EMG signal generation and the statistics of the signal, found that the signal power directly reflects the contraction level of the muscle. He also found that the EMG signal can be accurately modelled as a zero-mean Gaussian process with controllable variance. Parker's findings coupled with the long history of successful use indicate that signal variance is the logical parameter to provide maximum control.

With an increase in the number of control states, the problem arises as to where to define the boundaries between states in order to maximize performance, solutions in this area have been provided by Parker (1977 ) and Fleisher (1979')

who determined the optimum signal set and corresponding optimum boundaries based on a Gaussian signal model. These solutions resulted from the application of communication theory, treating the user as a transmitter of messages and the controlled device as a receiver.

Further advances in technology improved the accuracy of signal variance estimation and the sophistication of the decision making algorithms. More recently, advances in integrated circuit technologies have provided for even more flexibility in algorithm design and the possibility of increased performance. However, some difficulty lies in the determination of the performance of these receivers. Ànalytical calculation of error rates is possible but complicated by operator error. That is, the power in the signal presented to the receiver will vary around the optimum due to the fact that although <sup>a</sup>user has a general feeling for the contraction level of the muscle, he does not have the feedback necessary to generate exact values from trial to trial, This limits the performance of a processor in that, no matter how accurately a receiver can determine variance, there will always be an' error introduced by the operator. Paciga (1980) suggests that, "in practice it will probably be the operator which determines the performance of a prosthesis." Therefore any evaluation of EMG processors must incorporate some sort of operator error, either simulated or actual.

This thesis is concerned with the evaluation and comparison of three digital EMG receivers. This comparison is carried out primarily on the basis of two statistics; error rate and average number of samples required to make a decision. Some comparison is also made on the basis of the receiver's ability to perform under the error introduced by the operator.

EMG data for the comparison was acquired in Lwo ways. The first was the constant contraction run, in which EMG was recorded while the subject supported a stationary weight. The second method was a tracking  $study,$  in which a subject attempted to follow a moving target with a marker whose position is determined by the RMS power in the subject's EMG signal. A complete description of these methods and the way in which each set of data was used is described later in the text.

Chapter 2 is concerned with an in-depth description of EMG receivers, concentrating on digital methods and the three particular algorithms involved. The different algorithms are described along with their theoretical and experimental performance characteristics. Methods of measuring a receiver's performance and its ability to handle operator error are also discussed.

Chapter 3 describes the experimental setup used to collect and process the EMG records. A full description of hardware, software, and experimental procedures are given.

In Chapter 4 a more complete explanation of the data collected, the statistics produced, and the methods of producing them are given. The receivers are compared on the basis of error rate and average number of samples. Some conclusions are made regarding the relative capabilities of the receivers in handling operator error.

Chapter 5 presents the conclusions of the investigation and suggests further work indicated by the results of theexper iment .

# Chapter II EMG PROCESSORS

#### 2.1 INTRODUCTION

Studies have shown that the myoelectric signal can be modelled as a zero-mean Gaussian process with controllable variance and hence this parameter has been used as the differentiating feature since the earliest attempts at myoelectric control. Earlier, more heuristic, processors recognized that the variance or power of the EMG signal corresponded directly to muscle contraction level and was the most controllable characteristic of the signal. Today, the majority of processors still use signal variance as the control parameter although the actual design of the processor varies greatly.

Early processors, limited by the available technology, made decisions based on an estimate of RMS power in the signal. Typically, this estimate was made by rectifying the raw EMG signal and passing the result through a single pole Iow-pass filter to obtain a DC voltage proportional to signal power. There have been improvements of these systems through the application of communication theory and the subsequent derivation of optimum signal sets and decision boundar i es .

In the pursuit of a greater number of states and lower error rate, and as a result of the application of communication theory, sophisticated algorithms have been developed which make use of sampled data. These types of algorithms have been difficult to implement but, with the recent advances in semi-conductor technology, the possibility exists for having a prosthetic limb with an on board microprocessor, analog to digital converters and other devices necessary for the implementation of systems using sampled data processors. These receivers can make variance estimates more quickly and accurately than the analog processors now in use. One of the simplest processors is the fixed sample size Bayes receiver.

#### 2.2 THE BAYES RECEIVER

Consider an EMG processor designed to decide between <sup>2</sup> hypotheses with each hypothesis corresponding to an operator producing one of two discrete variance values,  $\sigma_0$  and  $\sigma_1$ . If the signal is modelled as a zero-mean Gaussian process then the probability of receiving the set of statistically independent samples  $x_i$ ; i=1,N given hypothesis H<sub>0</sub> is,

$$
p(x_1/H_0) = \prod_{i=1}^{N} \frac{1}{\gamma 2\pi \sigma_0} e^{-1/2(x_1/\sigma_0)^2} = \frac{1}{(2\pi)^{N/2} \sigma_0^N} e^{-z/2\sigma_0^2}
$$
 (1)

where  $z=\sum_{x} z$ . A similar expression holds for H<sub>1</sub> with  $\sigma_0$ being replaced by  $\sigma_1$ .

To decide which hypothesis produced the set of samples, both probabilities are calculated and the larger chosen as correct, i.e.

$$
\frac{1}{(2\pi)^{N/2} \sigma_1^N} e^{-z/2 \sigma_1^2} \begin{array}{c} H_1 \\ > \\ < \\ < \\ H_0 \end{array} \frac{1}{(2\pi)^{N/2} \sigma_0^N} e^{-z/2 \sigma_0^2}
$$
 (2)

However, assume that H<sub>o</sub> is more likely to happen or the consequences of choosing  $H_1$  when  $H_0$  is correct are greater than the consequences of choosing  $H_0$  when  $H_1$  is correct. these cases  $H_1$  should be made more difficult to chose.  $In$ therefore introduces a constant A, whose value is determined by the a priori probabilities of each hypothesis and the costs assigned to each error. The decision rule of (2) becomes;

$$
\frac{1}{(2\pi)^{N/2} \sigma_1^N} e^{-z/2 \sigma_1^2 \sum_{H_0}^{H_1} \frac{1}{(2\pi)^{N/2} \sigma_0^N} e^{-z/2 \sigma_0^2}
$$
 (3)

or equivalently

$$
\lambda = \frac{(2\pi)^{N/2} \sigma_0^N}{(2\pi)^{N/2} \sigma_1^N} \begin{array}{ccc} -z/2 \sigma_1^2 & H_1 \\ e & > & A \\ -z/2 \sigma_0^2 & H_0 \end{array}
$$
 (4)

For the purposes of testing the receivers discussed it will be assumed that all hypotheses are equally likely and the costs attributed to each error are equal. Under these conditions, A becomes unity and the decision rule is;

$$
\lambda = \frac{\sigma_0^N}{\sigma_1^N} \underbrace{\frac{-z/2}{e} \frac{q}{\sigma_1^2}}_{\sigma_2 = z/2 \sigma_0^2} \underbrace{\frac{H}{2}}_{\sigma_1} (5)
$$

A simplification of the test can be made by taking logarithms and rearranging, i.e.;

$$
\frac{1}{2} \left( \frac{1}{\frac{2}{\sigma_0^2}} - \frac{1}{\frac{2}{\sigma_1^2}} \right) z + N \ln \frac{\sigma_0}{\sigma_1} \begin{cases} H_1 \\ H_2 \\ H_0 \end{cases} \quad \text{ln}(1) = 0 \quad (6)
$$

Parker (1977) and Fleisher (1979) have shown that the op-

timum signal set for Gaussian, controllable variance signals is achieved if the variances are arranged exponentially that is;

$$
\frac{\sigma_1^2}{\sigma_0^2} = C \tag{7}
$$

This constraint provides a further simplification of the decision test,

$$
\begin{array}{ccc}\n\mathbf{H} \\
2 & \rightarrow & 2 \\
\downarrow & & \mathbf{0} \\
\mathbf{H}_0\n\end{array} \qquad\n\begin{array}{ccc}\n\mathbf{N} & \mathbf{1n}(\mathbf{C}) \\
\mathbf{C-1} \\
\mathbf{I}\n\end{array} \tag{8}
$$

The value  $z=\sum x_i^2$  is known as the sufficient statistic. The test therefore simply calculates z and determines whether it is greater than or less than the right-hand side of (8), which is a constant for given  $\sigma$ 's and sample size. This logic is easily extended to m hypotheses, resulting in a decision space as shown in figure 2.1. Operation of the m hypotheses receiver consists of calculating the value of z and

$$
K_{i} = \sigma_{i}^{2} \frac{N \ln(C)}{C-1}
$$

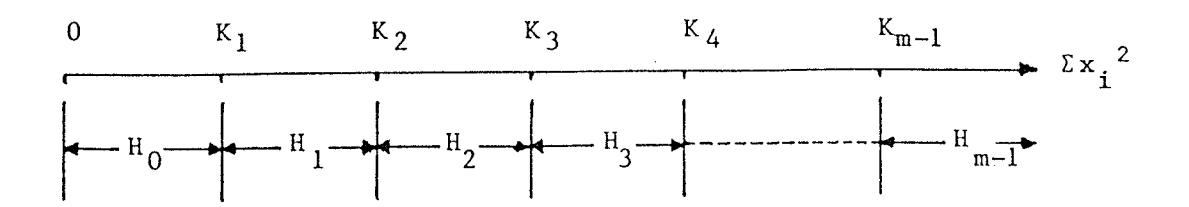

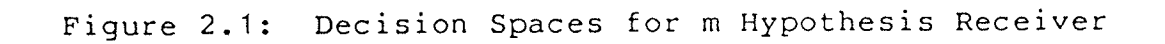

determining into which range it falls. More precisely if

$$
\sigma_{j+1}^2 \frac{N \ln(C)}{C-1} > z > \sigma_j^2 \frac{N \ln(C)}{C-1}
$$
 (9)

then  $H_j$  is chosen as the true hypothesis

Although this processor is simple to implement it may be inefficient in its use of samples. A slight change in approach brings us to the more sample efficient seguential algor i thms .

1.1

### 2.3 SEQUENTIAL ALGORI THMS

A sequentiaL algorithm is one in which a decision is attempted after every sample rather than after a fixed number of samples have been taken. A sequential algorithm accounts for the trade-off between error and number of samples taken by taking samples sequentially and making a decision only when a prescribed certainty has been reached. In order to understand the operation of the sequential receiver, recall that the two-state processor made its decision based on the rule

$$
\frac{p(\hat{x} / H_1)}{p(\hat{x} / H_0)} = \lambda_n \sum_{\substack{1 \text{odd } \\ H_0}}^{H_1} A
$$
 (10)

A sequential receiver makes use of two thresholds, A and B, one for each hypothesis. samples as long as rece iver then keeps taking

$$
A \geq \lambda \geq B \tag{11}
$$

(where  $\lambda_n$  is the ratio of probabilities after the nth sample), and to choose  $H_1$  if

$$
\lambda_n > A \tag{12}
$$

and H<sub>0</sub> if

$$
\lambda_n \leq B \tag{13}
$$

The values of A and B will determine the performance of the It is apparent that raising A will decrease the receivers. probability of choosing H<sub>1</sub> when H<sub>0</sub> is true and similarily for B.

At any point in the test  $\lambda_n$  will be equal to

$$
\lambda_n = \frac{(2\pi)^{n/2} \sigma_0^n}{(2\pi)^{n/2} \sigma_1^n} \frac{e^{-z/2 \sigma_1^2}}{-z/2 \sigma_0^2}
$$
(14)

Following arguements similar to that used in the reduction of the Bayes receiver boundaries, the decision rule of equation (10) results in decision boundaries;

> a =  $\frac{2 \sigma_1^2 \sigma_0^2}{(\sigma_1^2 - \sigma_0^2)}$  (ln(A) + n ln  $\frac{\sigma_1}{\sigma_0}$ )  $(15)$ b =  $\frac{2 \sigma_1^2 \sigma_0^2}{(\sigma_1^2 - \sigma_0^2)}$  (ln(B) + n ln  $\frac{\sigma_1}{\sigma_0}$ )

In contrast to the fixed size sample test, the decision boundaries here change with n. As before the ratio of deci-

$$
13
$$

sion levels  $\sigma_{j+l}/\sigma_j$  is set equal to a constant, C, and the decision regions become,

$$
a = \frac{\sigma_1^2}{C-1} \{2 \ln(A) + n \ln(C) \}
$$
\n
$$
b = \frac{\sigma_1^2}{C-1} \{2 \ln(B) + n \ln(C) \}
$$
\n(16)

Once again the decision regions can be extended to m hypotheses giving;

$$
a_{j} = \sigma_{j+1}^{2} \frac{1}{C-1} \{2 \ln(A) + n \ln(C) \}
$$
  
\n
$$
b_{j} = \sigma_{j+1}^{2} \frac{1}{C-1} \{2 \ln(B) + n \ln(C) \}
$$
 (17)

The boundary regions for a five state receiver are shown in figure 2.2.

The operation of the sequential processor is straightforward. A sample of EMG signal is obtained and used to update the values of z,  $a_j$ , and  $b_j$ . If z satisfies any of the inequalities

$$
a_{j-1} < z < b_j \tag{18}
$$

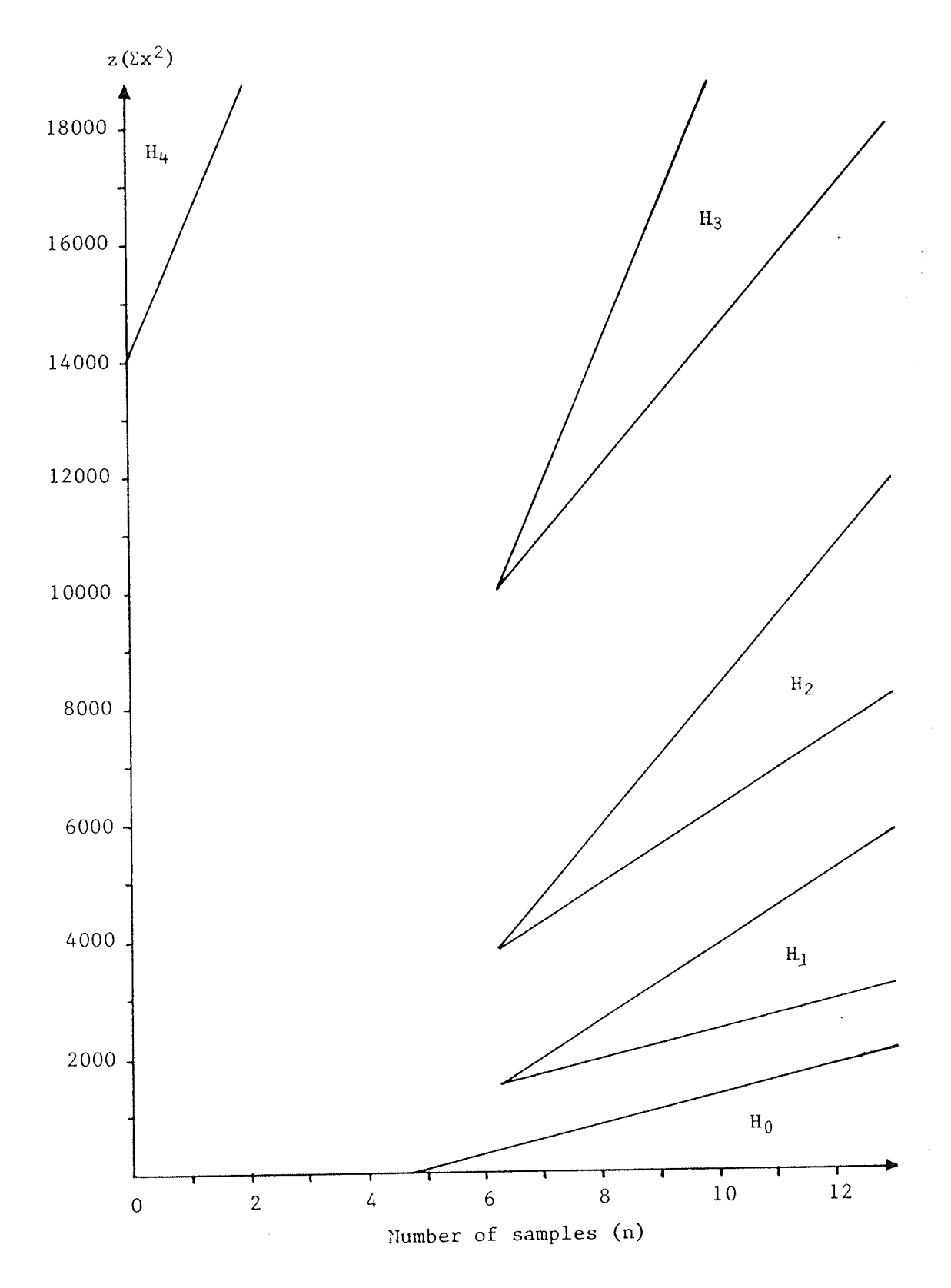

Boundary Regions for a Five-State Sequential<br>Receiver Figure 2.2:

is accepted. If none of the inequalities are then H. satisfied then no decision can be made, another sample is taken, and the process continues.

#### COMPOSITE HYPOTHESIS RECEIVER  $2.4$

As shown, myoelectric control is based on the EMG signal being modelled as a Gaussian distributed variable with hypotheses corresponding to different variance levels,  $i = 1...m-1$ . However, the exact value of  $\sigma$  generated by the operator will vary according to a variety of factors, chiefly the operator's inability to know exactly what value he is generating. Although an operator may have a general feeling for the degree to which his muscle is contracted, he does not posses the feedback necessary to produce exact values. Thus, the problem becomes complicated in that the variable which characterizes each hypothesis is an unknown random These types of problems are known as composite quantity. hypothesis.

Operator error will cause the generated value of  $\sigma$  to vary around the optimum with a conditional probability dis-

tribution,  $p(\sigma/H_{\frac{1}{4}})$ . The theoretical approach to the problem is to average out  $p(\sigma/H_{\frac{1}{j}})$ , i.e. j

$$
p(x/H_j) = \int p(x/\sigma,H_j) p(\sigma/H_j) d\sigma
$$
 (19)

This reduces the problem to one of simple hypotheses which is more easily solved. Unfortunately, the distribution of  $\sigma$ is not known and a different strategy must be adopted. Consider the representation of figure 2.3. Instead of testing the optimum values of each hypothesis,  $\mu_{i}$ , against each other, two values  $\sigma_{j,u}$  (upper) and  $\sigma_{j,1}$  (lower) are chosen to represent the endpoints of the ranges of  $\sigma_{\dot{1}}$ . These values are tested against each other by forming two probability ratio tests

$$
\Lambda_{j-1} = \frac{p(x_1/\sigma_j, 1)}{p(x_1/\sigma_{j-1}, u)} \times \begin{array}{c} H_j \\ > A \\ < B \\ H_{j-1} \end{array}
$$

(20)

$$
\Lambda_{j} = \frac{p(x_{1}/\sigma_{j+1}, 1)}{p(x_{1}/\sigma_{j}, u)} \times \begin{array}{c} H_{j+1} \\ \to \\ H_{j} \end{array}
$$

and choose  $H_j$  if  $\Lambda_j$  < B and  $\Lambda_{j-1}$  > A. Each hypothesis now

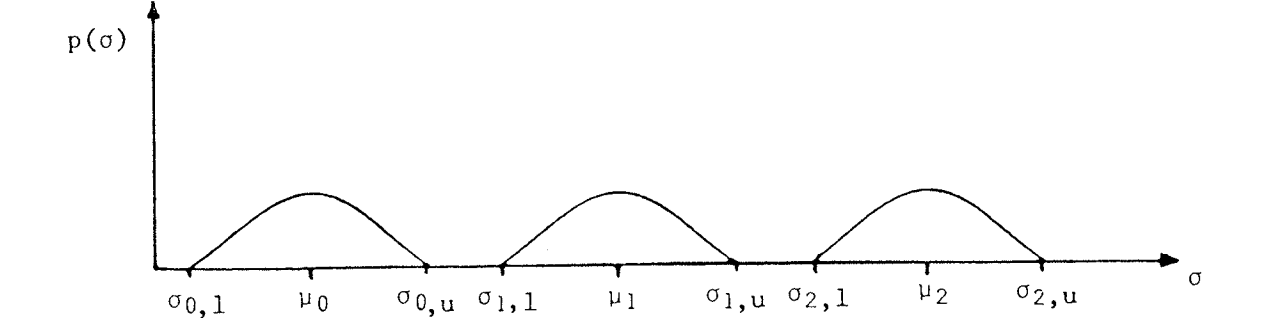

Figure 2.3: Composite Hypotheses Representation

consists of two sub-hypotheses  $(\sigma = \sigma_{j,u}$  and  $\sigma_{j,l})$  which are tested against their neighbouring sub-hypotheses  $(\sigma = \sigma_{j+1,1}$ and  $\sigma_{j-1,k}$  in effect, turning one composite hypothesis test into two simple hypothesis tests. The decision regions for this type of receiver are of the same form as the previously discussed sequential receiver as can be seen from figure 2.4. Intuitively, this type of receiver should give better error performance at the expense of Iarger number of samples. This is due to the fact that the hypothesis means in each of the probability ratio tests are closer together than before. However, it is hoped that the decrease in error rate will outweigh the increase in average sample number.

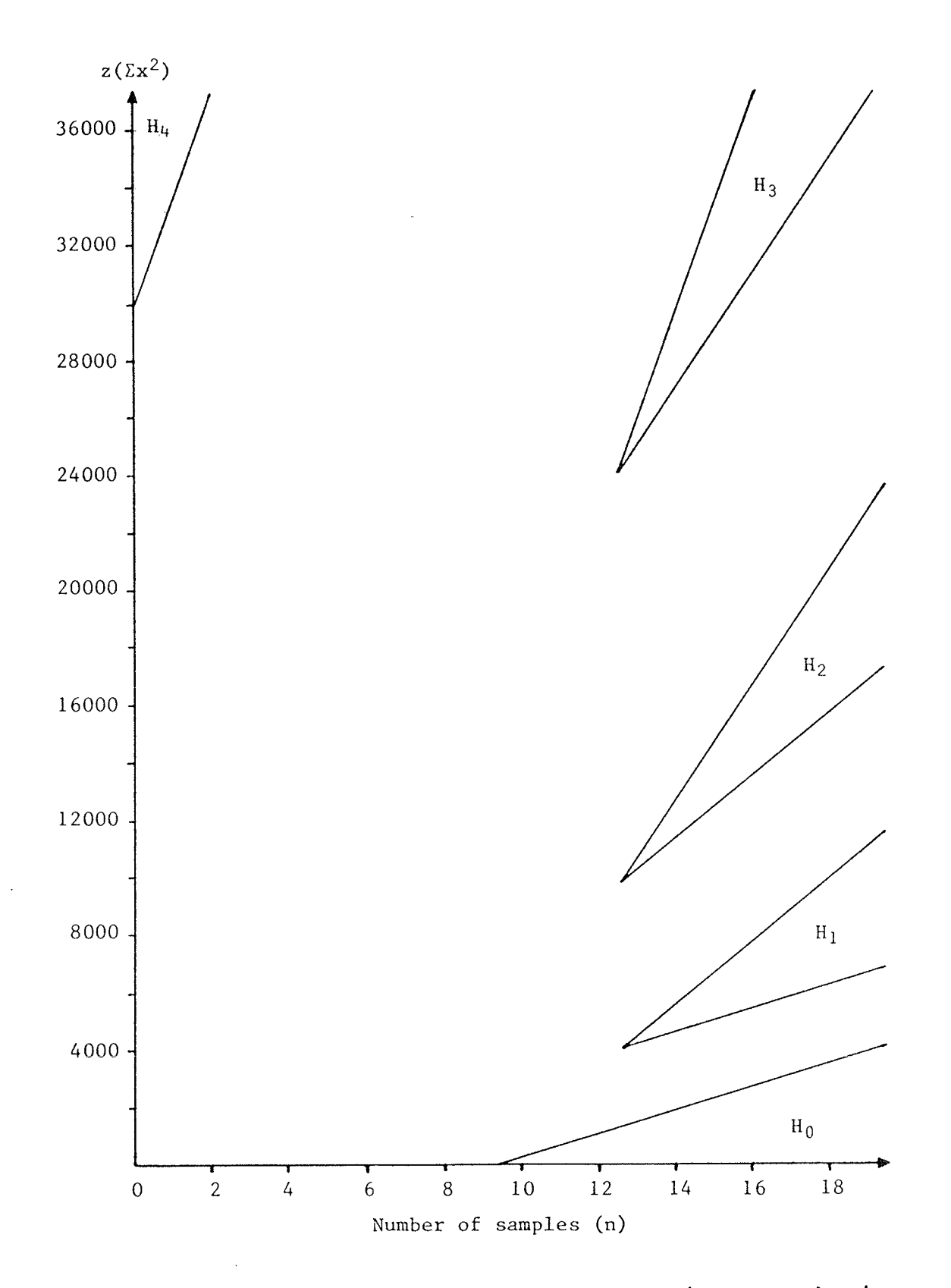

Boundary Regions for the Composite Hypothesis<br>Receiver Figure 2.4:

 $20\,$ 

#### 2.5 RECEIVER PERFORMANCE

Two statistics are most important when evaluating the performance of an EMG receiver; error rate, and time required to make a decision. A tradeoff between these two is inherent since variance estimate accuracy increases with sample size.

Analytical solutions for error rate and average sample number (ASN) can be found for limited cases of the three receivers previously discussed. These solutions indicate that for exact inputs (perfect operator) the sequential receiver requires fewer samples, on average, to make decisions given comparable specified error rates. However, these solutions are derived for special cases which are not easily generalized to the case of non-ideal operators. In order to get meaningful performance statistics, the solutions for error rate and ANS must be averaged over the probability distribution of  $\sigma$ . The nature of this distribution is unknown with the factors affecting the variation of  $\sigma$  around the optimum difficult to model. The analytical calculation of overall ASN and overall error rate is thus impossible. Therefore, since performance of a receiver cannot be accurately predicted analytically, error rate and ASN must be determined experimentally. Studies by Fleisher and Shwedyk (1979) have shown that the sequential receiver requires about 60% of the number of samples required by the Bayes receiver. What remains to be seen is if this saving is maintained when operator error is present and whether or not one processor proves superior in regard to error rate. The experimental determination of a receiver's performance when subjected to operator error is discussed in the next chapter.

## Chapter III

#### EXPERIMENTÀL PROCEDURE

In order to compare the performance characteristics of the three EMG receivers (Bayes fixed, Sequential, and Composite Hypothesis) two experiments were performed. One was a computer simulation using fixed contraction EMG recordings, the other a tracking study.

All experiments were carried out using five level receivers. A five level EMG receiver is the logical step from three levels and wiII allow the control of two powered devices from one muscle site. That is, five states provides each device with two control states along with the necessary rest or "no-action" state. The lowest leveI was chosen to be  $2\mu v$  (at the electrodes) to allow for noise produced by the amplifiers, 60 Hz sources, etc. The highest leve1 was  $100\mu v$  which corresponds to a comfortably strong contraction of the biceps brachii. The middle three levels were then chosen according to the optimum exponential distribution discussed previously.

#### 3.1 COMPUTER SIMULÀTTON

The computer simulation involved digitizing an EMG signal during a fixed contraction and modifying it to simulate the five input hypotheses. This was done by first determining the actual variance of each individual signal (which wiIl be constant over the period of the signal) and then scaling by an appropriate multiplier according to the hypothesis being simulated. In this way any desired variance could be created for use as input to the receivers. The acquisition of the fixed contraction records was straightforward. Electrodes were placed over the biceps brachii and the EMG signal fed to an instrumentation amplifier. WhiIe a subject maintained a 3 pound weight in a standard, fixed position, samples of the amplified EMG were taken at 1 kHz and stored on hard disk for later processing. The computer used to acquire and process the signal was a Digital Equipment PDP-11.

#### 3.2 TRACKING STUDY

While the computer simulation described in the previous section gives some indication of the performance of the receivers, it does not reveal anything about the receivers' dynamic performance, that is, the performance of the receivers during the period when the user changes variance from one level to another. The manner is which the signal variance changes as the transition is made is unknown and therefore hard to simulate using fixed contraction EMG records. A more complete evaluation of receiver performance was obtained through the use of a tracking study. In this particular study a subject controls the position of a band on a television screen by contracting and relaxing his biceps brachii muscle. The subject attempts to maintain the center of the band over a target line. The target line moves among five possible leveIs and changes position once every second. This method enabled the study of the receiver's performance during the transition period.

#### 3.3 HARDWARE

The apparatus used in the tracking study is illustrated in schematic form in figure 3.1. The subject's tracking band was produced by feeding back the rms value of the EMG signal, This was accomplished by amplifying and rectifying the raw EMG and passing this result through a low-pass filter having a time constant of 100ms. Then, in order to linearize the exponentially spaced target levels, the filter output is passed through a logarithmic amplifier (see Appendix A for schematics of all amplifiers and filters). The target levels are thereby converted to a more easily interpreted equally spaced configuration. The output of the log amp was routed to a dual trace oscilloscope which was in turn viewed by a video camera for final display on a standard television screen. Target levels were displayed using the other channel of the oscilloscope. A computer program

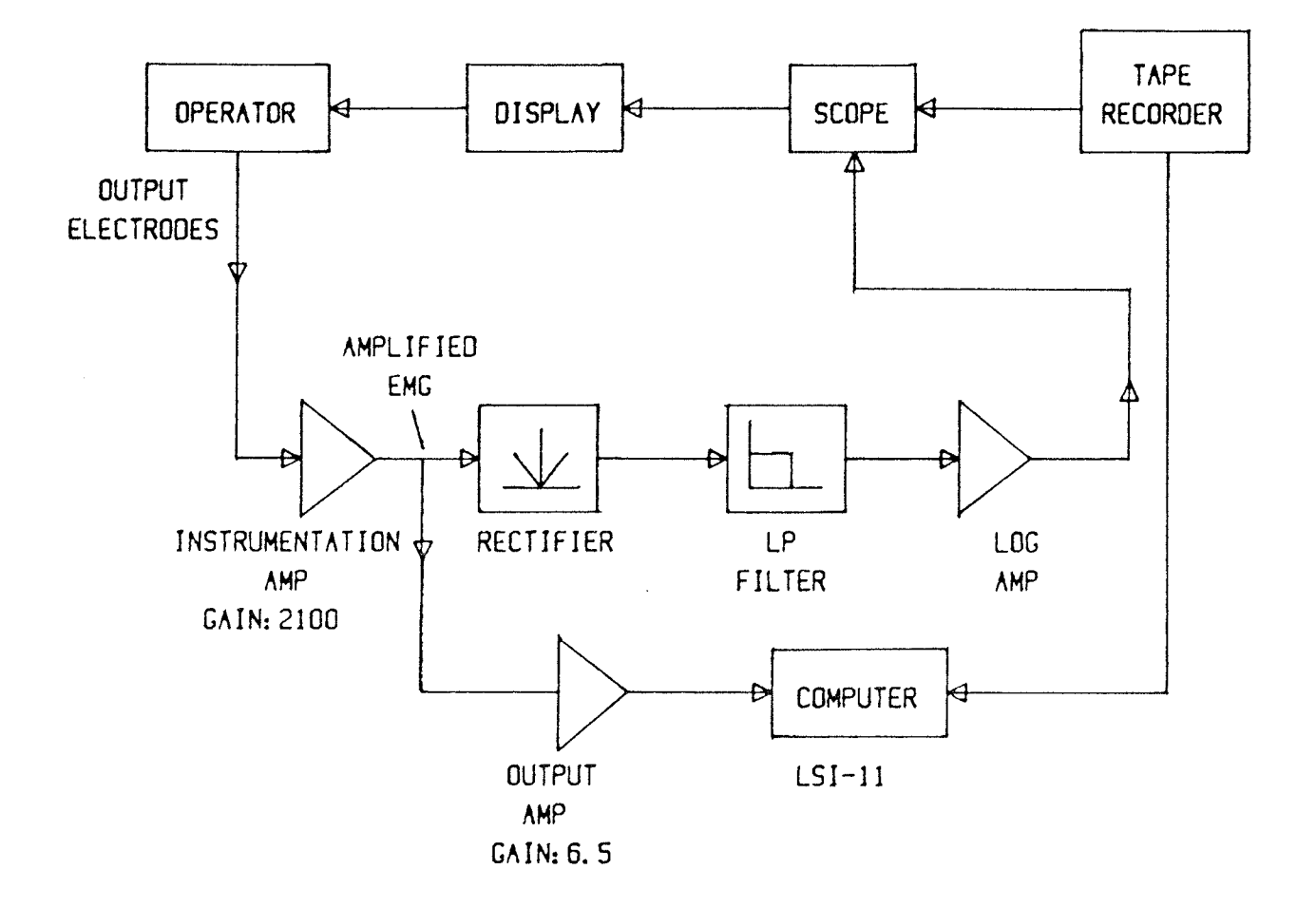

 $\frac{1}{2}$  ,  $\frac{1}{2}$  , and  $\frac{1}{2}$  ,  $\frac{1}{2}$  ,

Figure 3.1: Block Diagram of System

26

 $\frac{1}{2}$  ,  $\frac{1}{2}$
was written to generate a sequence of random numbers and store it in a disk file. Another program then converted each number, via a digital to analog converter, to a corresponding voltage to be recorded on an instrumentation taperecorder, with -10v representing the lowest hypothesis and +10v representing the highest (see Appendix À for software listings). Each leveI was maintained for 1 second. A typical display, as seen by the subject, is shown in figure  $3.2$ . The subject controlled the wider band.

The correct functioning of the system was verified in a variety of ways. Each component of the system (instrumentation amplifier, rectifier, etc. ) was adjusted separately to have the correct parameter values (gain, time constant etc.), After the individual components were calibrated, the system as a whole was further tested in two ways. First, a Gaussian noise generator was used to input a 250 Hz bandwidth, Gaussian signal to the input of the output amplifier. This was done for each of the five input hypotheses, This signal was then sampled and processed. Based on 340 trials, the error rates obtained for each hypothesis were as follows:  $H_0- 1.6\%, H_1-2.2\%, H_2-2.4\%, H_3-1.8\%, H_4-1.3\%$ . These error rates varied through a .4% range but were consistent throughout the duration of the record as can be expected from the nature of the input signal.

A similar test was performed with signal records obtained as a subject maintained the tracking band at one target lev-

el. Once again these signals were sampled and processed. Error rates obtained in the second test, again based on <sup>340</sup> trials, were somewhat higher, viz:  $H_0-5.4\%$ ,  $H_1-8.6\%$ ,  $H_2 - 7.6$ %,  $H_3 - 7.8$ %,  $H_4 - 4.9$ %. Fluctuations in this second test were higher (2%) which can be attributed to operator er ror .

The results of these two test indicate that the system functions as desired. The higher error rates obtained with the human subject are due to a human operator being unable to generate and maintain exact signal variance values.

Figure 3.2: Typical Display as Seen by Subject

 $\sim$ 

 $\alpha$  , a mean  $\alpha$  , and  $\alpha$  , and  $\alpha$ 

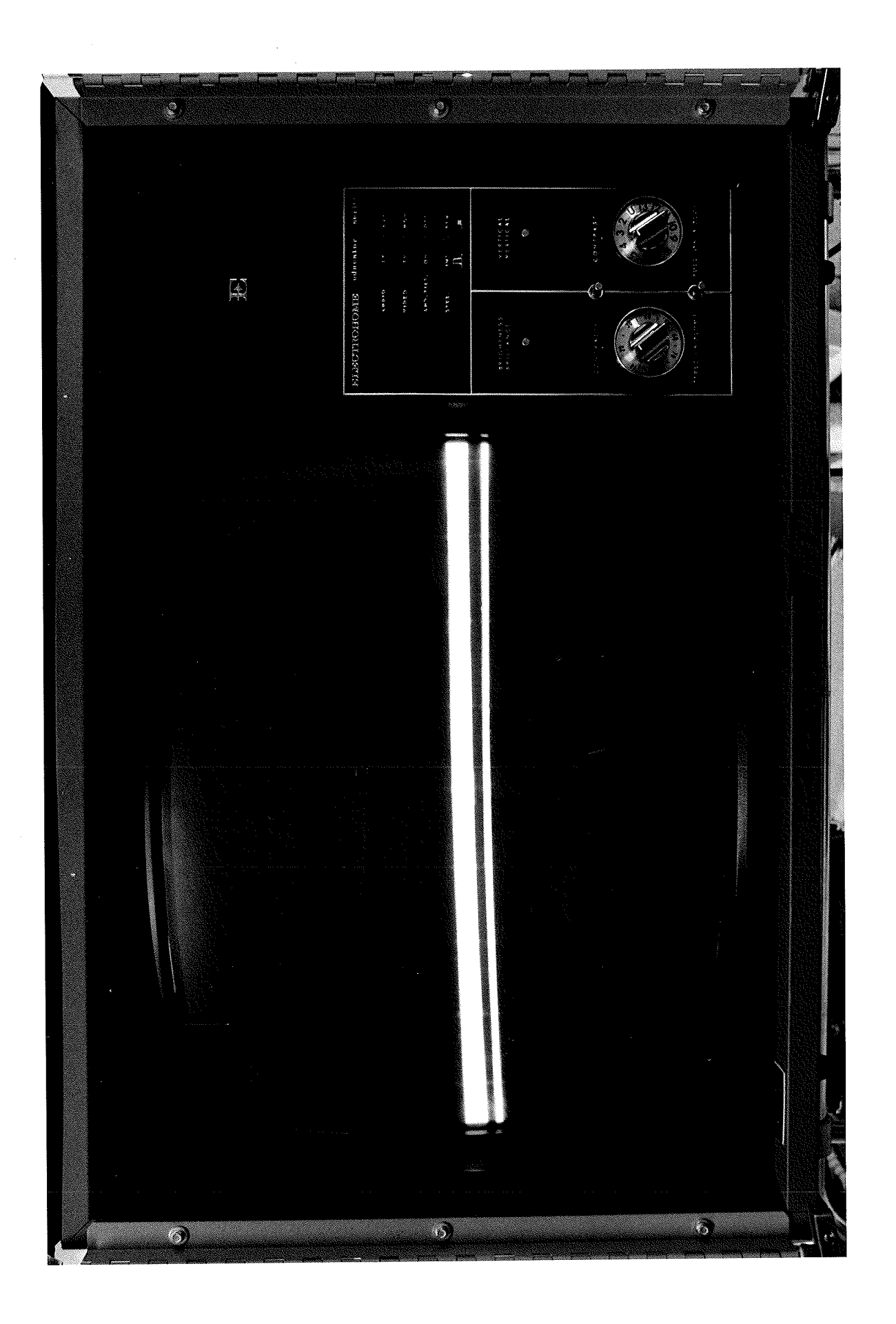

### 3.4 TRACKING RUNS

Each tracking run consisted of 80 level transitions at 1 transition per second. Before a tracking run was begun, paste-coupled electrodes spaced approximately 5 cm apart were placed over the belly of the biceps brachii. In the case of the amputees, the electrodes were placed over the site used to control their present myo-electric limb. The proper functioning of the amplifiers was then assured. Noise levels were minimized by making small adjustments to the subjects' basic position. Although the subject was aIways seated about 2m from the display, small changes were allowed.

Every effort was made to minimize subject distraction during tracking runs. These measures included ear muffs and turning the lights off. A few subjects found viewing the display screen in the darkened room irritating to their eyes and were therefore allowed to make the tracking runs with the lights on.

After the subject was comfortable and system noise minimized, tracking runs were begun.

To begin, each subject was allowed 2 or 3 trial runs to become familiar with the task. These were shorter sequences of approximately 50 transitions. Following this, recorded runs were made

After the subject was relaxed, the tape recorder was turned on to begin the random sequence of target levels. This started the target line moving among the 5 levels in a random manner. EMG and target level samples were then recorded as the subject followed the target across the screen. After 80 seconds had elapsed the computer stopped sampling and the tape recorder was turned off. Each subject made 6 runs which were spread over at least 2 days in order to avoid fatigue and boredom.

### $3.5$ DATA COLLECTION

During each tracking run, data were collected from two sources; the amplified EMG and the target level. After the EMG signal was amplified 13650 times it was sampled at 250 Hz and stored on floppy disk for later use in evaluation of Samples of the target level were taken at the processors. one quarter the EMG sampling frequency and were also stored on disk. Target level data was used to determine the true hypothesis for comparison with the processor's choice.

#### $3.6$ **SUBJECTS**

Ten subjects were chosen from the university population and four subjects were referred by the Rehabilitation Centre for Children. These last four were amputees and were used as subjects to examine the ability of a prospective user to control a 5-state device of the type projected.

### Chapter IV

### DÀTA PROCESSING AND RESULTS

The simulation of the different receivers and the way in which the EMG data was processed was carried out in a variety of ways. In the first experiment, using fixed contraction records, the processing is straightforward while the second experiment required more complex processing. Both are explained in the following sections.

### 4.1 COMPUTER SIMULATED ERROR

In the computer simulation, constant contraction records, that is, records with the same power level throughout, were scaled up or down to simulate the five different hypotheses, The order in which the hypotheses were presented to the receiver was determined by a random sequence of uniformly distributed numbers. After selecting a number from this sequence, the appropriate scaling factor was calculated to modify the sampled EMG data. Processing then proceeded according to the receiver being simulated. In the case of the Bayes fixed receiver, the designated number of samples were taken, squared and summed, and assigned to a hypothesis according to the decision boundaries calculated previously. This choice is then compared to the correct hypothesis as

 $-33 -$ 

chosen from the random input seguence. If an error is found it is catalogued according to the correct hypothesis and the incorrectly identified hypothesis. The next trial then begins at the point in the signal record where the previous trial ended. This process continues until the end of the record is reached.

Processing is similar in the case of the sequential algorithms, except that records are also kept regarding the number of samples required for each decision since this will vary from trial to trial.

The introduction of simulated error is accomplished by altering the scaling factor according to a second random number chosen from a continuous uniform distribution of width K (see figure 4.1a).

Once the input hypothesis is chosen, the corresponding scaling factor is altered by multiplying it by a number chosen from the above distribution. The variance of the signal actually presented to the receiver now varies over a range for each hypothesis, in essence, simulating an operator having a uniform error distribution as in figure 4.1b.

To examine the receivers' response to increasing amounts of input error, trials were made with K values of 0 (no error), 0.1, 0.2, and 0.5. As K increases the possible range of input variance increases thereby raising the possibility of error. When  $K=0.5$  the ranges of input variance actually

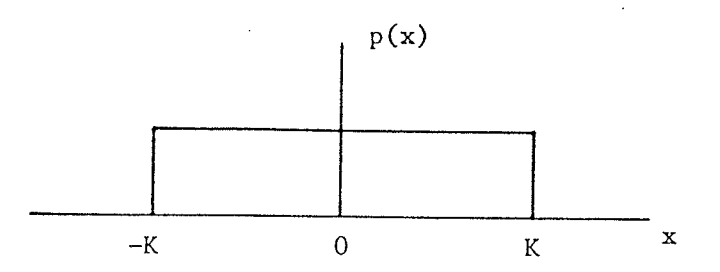

Figure 4.1a: Probability Distribution of Multiplier Used to Generate Operator Error

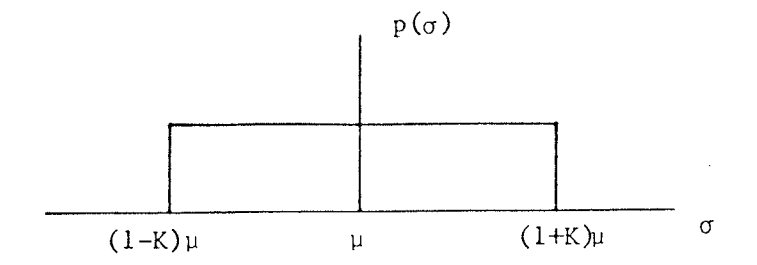

Figure 4.1b: Resultant Probability Distribution of Signal Variance

Figure 4.1: Distribution of Error

overlap, producing a somewhat artificial condition where the input variance should correctly be classified as coming from the adjacent hypothesis but will be recorded as an error. This will produce an increase in the each processor's error rate.

Programs to carry out the computer simulation were written in BASIC on a Digital Equipment PDP-11 computer. The programs SEQRAN and BAYRAN (see Appendix A) were run for each different value of K. À sample of the output of the processing program for a value of K=0.2 is shown in table 4"1.

TABLE 4.

Samp1e of Computer Simulation Output

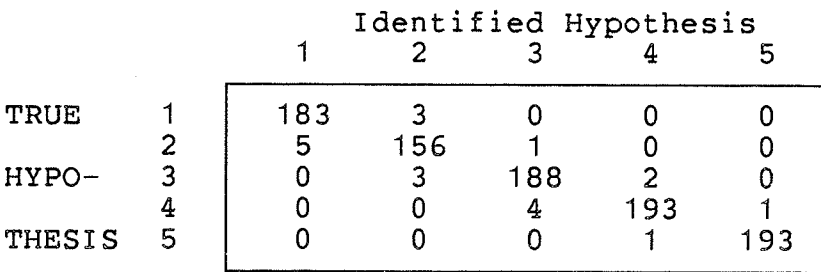

### 4.2 TRACKING RUN DATA

The processing of the signal acquired during the tracking study is more complex since the signals themselves are more complicated and the time response is more difficult to extract. Two basic modes of processing were used in this experiment; continuous and synchronous. The programs that performed both methods of processing the tracking run data were written in Fortran and run on a Digital Equipment LSI-11 computer (see Appendix A for program listings). Two programs, one for each processing mode, were required for each of the three processors for a total of six programs.

The continuous mode is similar to the processing method discussed for the computer simulated error data. Trials are made with no regard to the occurrence of transitions. This simulates the way a receiver would function in actual use, continuously sampling the signal and making decisions. The statistics obtained in this way will not, however, give any clue as to where, in relation to the transitions, the errors are made. It is during the transition from one power level to another that the interesting features of the processor's time characteristics will be seen,

A synchronous mode of processing was used to extract the dynamic characteristics of the algorithms. Synchronous here means that processing takes place with the knowledge of where the transitions occurred. The basics of this method

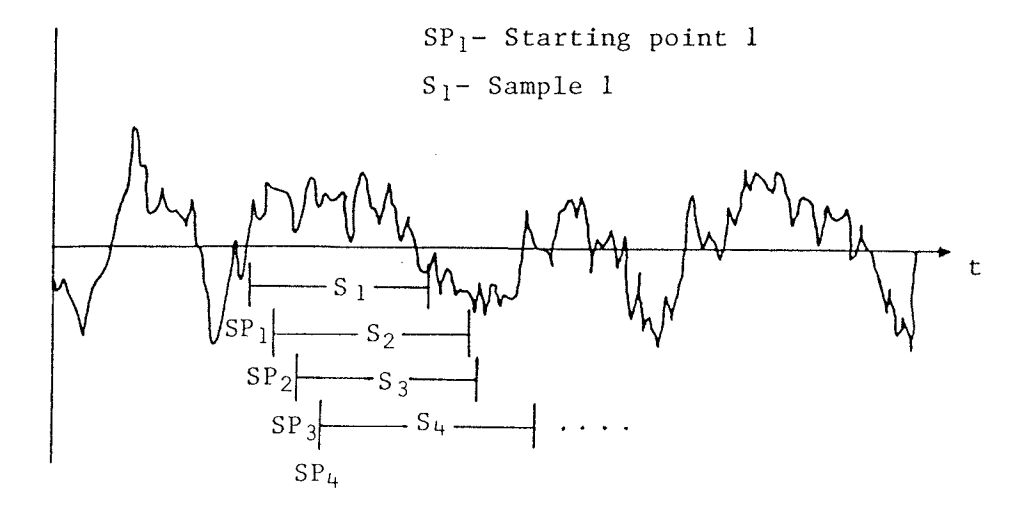

 $\Omega_{\rm eff}$  , and  $\Omega_{\rm eff}$  , and

Figure 4.2: Synchronous Processing

are illustrated in figure 4.2. Essentially, a "window" is moved along the record and a decision is obtained for each position of the window. In the case of the sequential receivers, the window length varies and it is therefore the starting point of the window that is moved.

As the window progresses, statistics regarding error rate and average sample number are recorded as a function of time from transition. The statistics produced in this way can be combined in a variety of ways to reveal characteristics of the receivers' time response. For example, âs well as an overall average, the average of all transitions to leve1 5, or all transitions originating from level 3 etc,, can be i solated.

The two classes of curves which are the main points of comparison between the receivers are shown in figure 4.3 and 4.4. While both curves give an average error rate as a function of time from transition, they differ in one aspect. Figure 4.3 is generated under the assumption that the destination level, that is, the level present immediately after transition, corresponds to the correct hypothesis. Consequently, the error rate at the beginning of the plot will be near 100% since the subject has not yet reacted to the change in target levels.

On the other hand, figure 4.4 assumes that the hypothesis indicated by the level preceding transition is correct unti

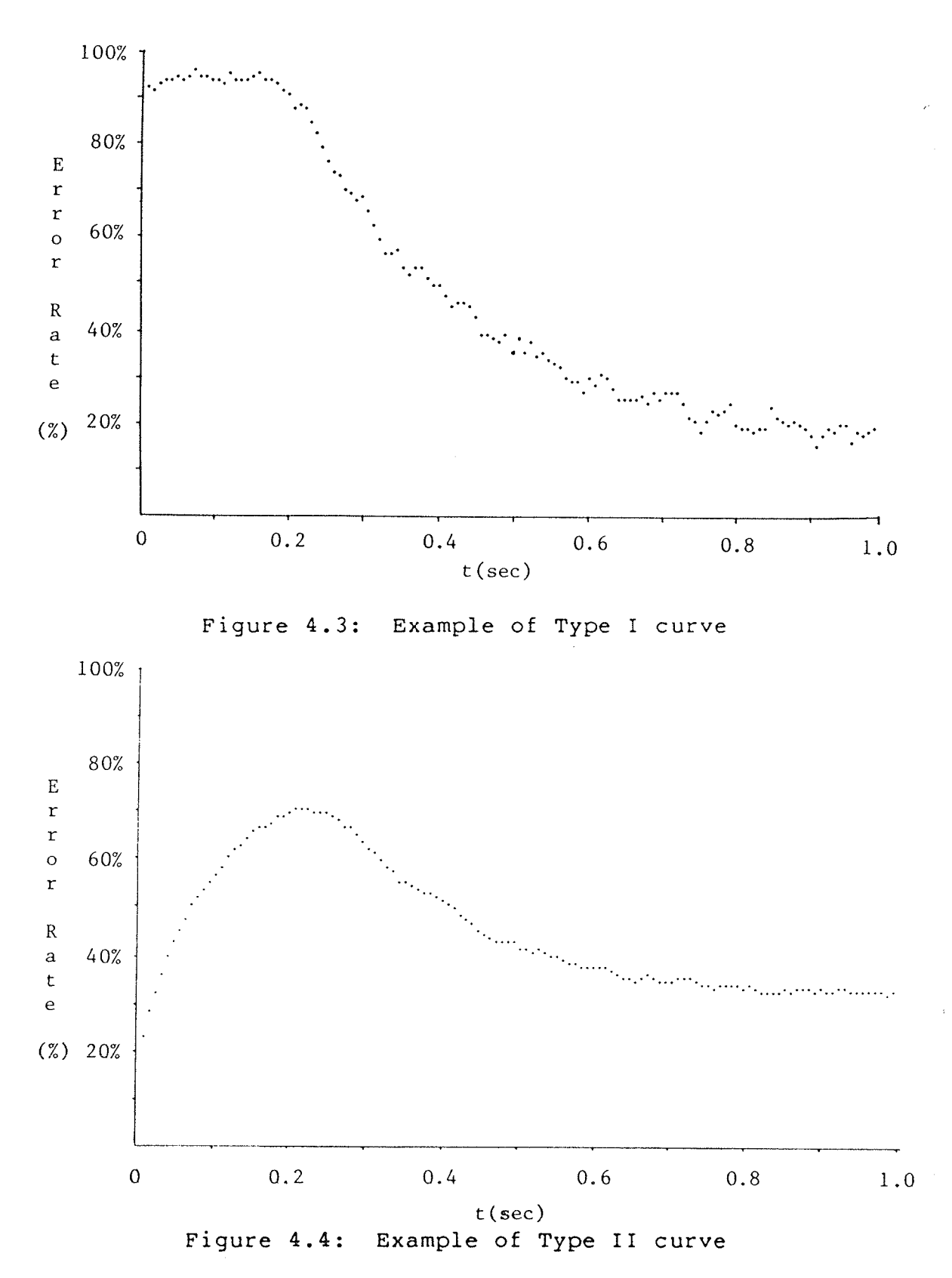

a different decision is made. For instance, consider a transition from level 5 to level 3. The processor would consider  $H_5$  to be correct until a decision other than 5 is made. After this, H<sub>3</sub> will be considered correct. Figure 4.4 therefore has a low error rate initially since the processor is still being presented with a variance corresponding to the previous hypothesis. The error rate rises as the subject reacts to the change and then decreases as the new target level is approached. This method of processing accounts for subject reaction time and also gives more realistic results since the processor is allowed to make the correct decision based on the signal it is presented with. As wel1, this sort of error does not diminish the performance of the processor significantly since maintaining the previous decision merely reflects as a delay in the activation of a new function.

The two types of curves obtained in the above described manner provide the information necessary to compare the three receivers. In a general sense, the smaller the area under either curve the better the processor, since this area is a measure of the product of error and time. Any decrease in this quantity indicates an improvement in performance. Also, certain elements of the curves correspond to specific performance characteristics. For instance, a processor more tolerant of operator error will demonstrate an earlier decline in error rate on both the Type I and Type II curves

and will achieve a lower steady-state error Ievel. To see why the earlier decline would occur, consider that a more error tolerant receiver would produce a given error rate at a value of  $\sigma$  further away from the optimum than would a less tolerant receiver. Therefore, as the user approached the optimum variance level, the more tolerant receiver would make more correct decisions earlier. The lower steady-state error results from the more tolerant processor being less sensitive to fluctuations around the optimum. This tolerance will also appear on the Type II curves as a less steep rise in error rate. A more robust receiver will keep making correct decisions for a longer time as the user's signal variance moves away from the present target level.

A third type of curve used to compare the receivers is a plot of the product of error rate and Average Number of samples (ANS) versus time. This allows the examination of the contribution of both of. the performance indicators from a single pIot.

### 4.3 COMPARISON OF RECEIVERS

### COMPUTER SIMULATION

Figure 4.5 shows the results obtained in the first experiment. Error rate increases with increasing error distribution width for both the Bayes fixed and sequential receivers. The degeneration of performance is similar in both cases, giving a preliminary indication that neither processor performs better when input error is present. The sequential receiver maintains its saving in number of samples required to approximately 60% of the number that the Bayes receiver requires. The difference in absolute error is due to differences in specified error. While error can be specified to any value in the Sequential processor, the fixed Bayes processor has discrete levels of error and therefore the two can only be approximately equal.

### TRACKING RUN

Processing the EMG records obtained in the tracking runs in the continuous mode produced error rates on the order of 40%. Errors this high are due to the time averaging effect of the continuous processing mode. The high error rates present immediately after transition force the overall time average high. There was no discernible difference in the receivers' performance but this is not surprising since time averaging can obscure differences in dynamic performance,

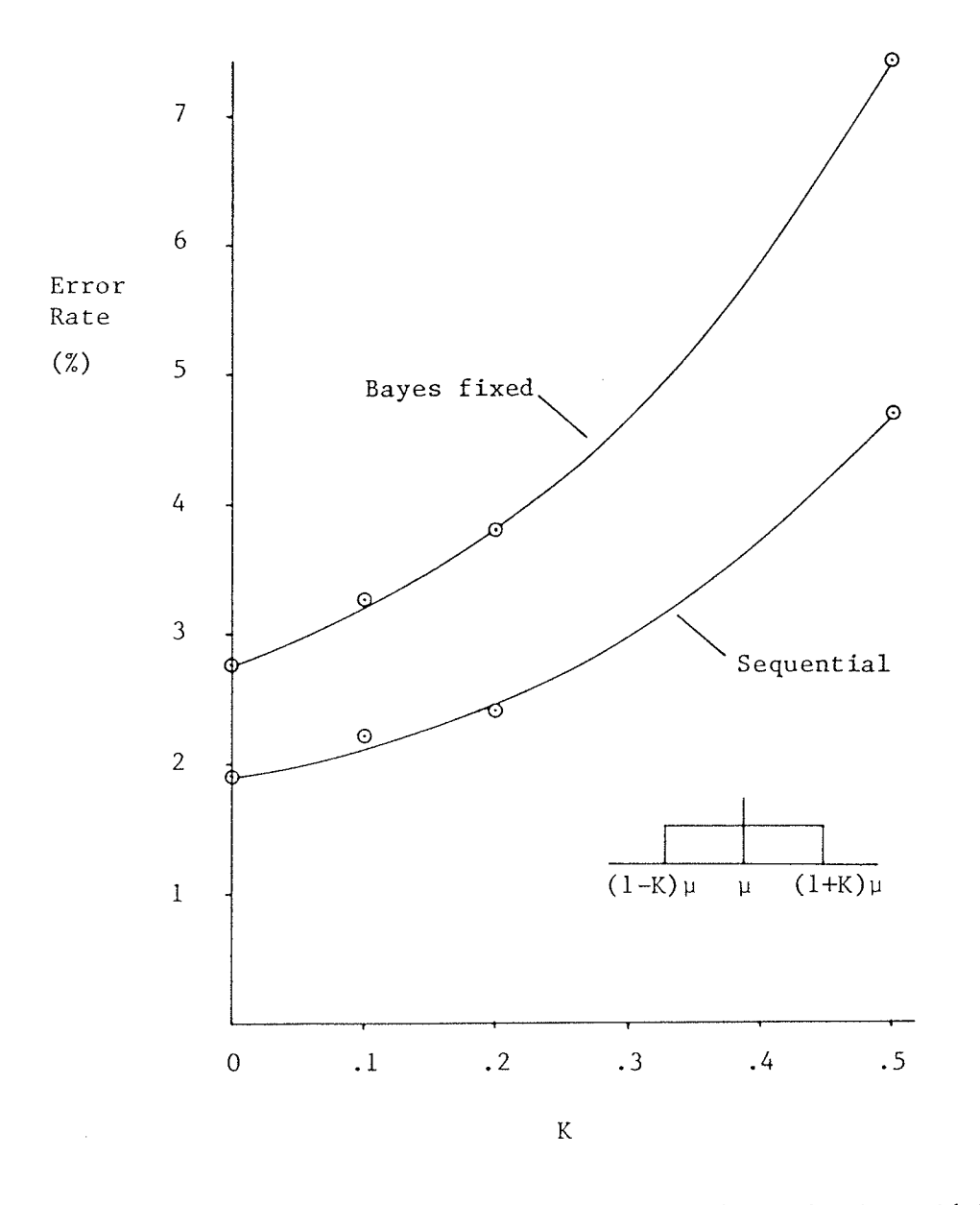

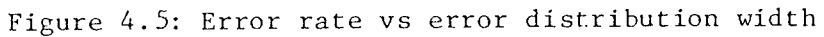

4L

Any such differences should appear in the results from the synchronous processing mode.

 $r$ iqures  $4.6$ ,  $4.7$ , and  $4.8$  are the Type I error rate curves for the Bayes fixed, Sequential, and Composite Hypothesis receivers respectively, averaged over all ten healthy subjects and all transitions. Comparison of these curves shows that there is littIe difference in overall\_ shape. The sequential receiver demonstrates a lower error rate in some parts of the curve but the difference is not great enough to indicate a superior ability to cope with operator error. The Composite Hypothesis receiver shows a Iower error rate in all portions of the curve but this is nullified by the large number of samples required for each decision. The superiority of the Sequential receiver can be seen on the plots of error\*ANS of figures 4.9, 4.10, and 4.11. Although the Composite Hypothesis receiver may have a lower error rate, its high ÀNS makes it unusable. A similar error performance can be achieved by the sequential receiver with a lower number of required samples.

The Sequential receiver maintains its ÀNS to approximately 80% of the number required by the Bayes receiver. Comparison of the Type II curves yielded similar results, with no significant differences in error performance appearing.

In order to examine differences in individual performanc es, results averaged over all transitions were plotted for

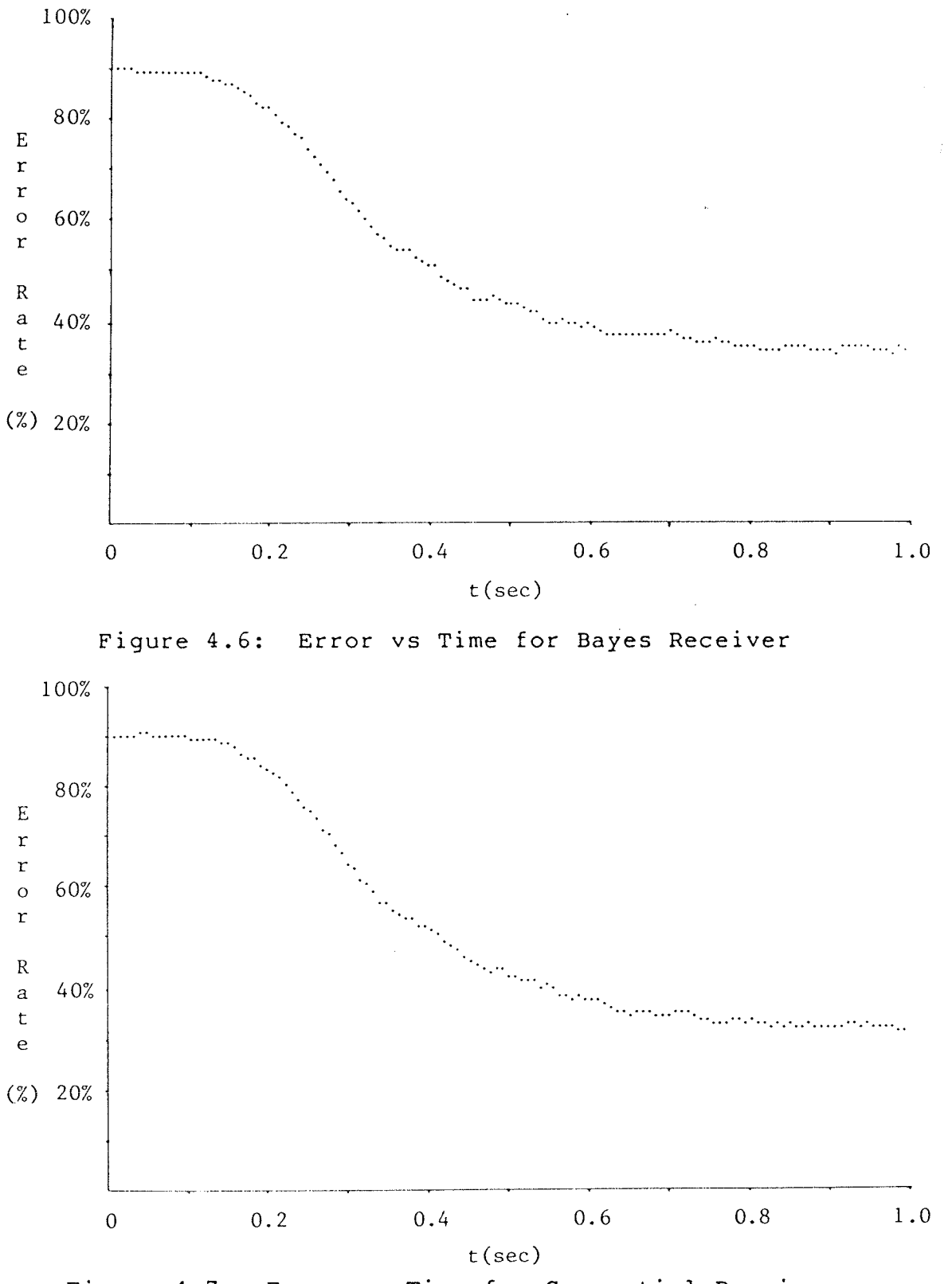

Figure 4.7: Error vs Time for Sequential Receiver

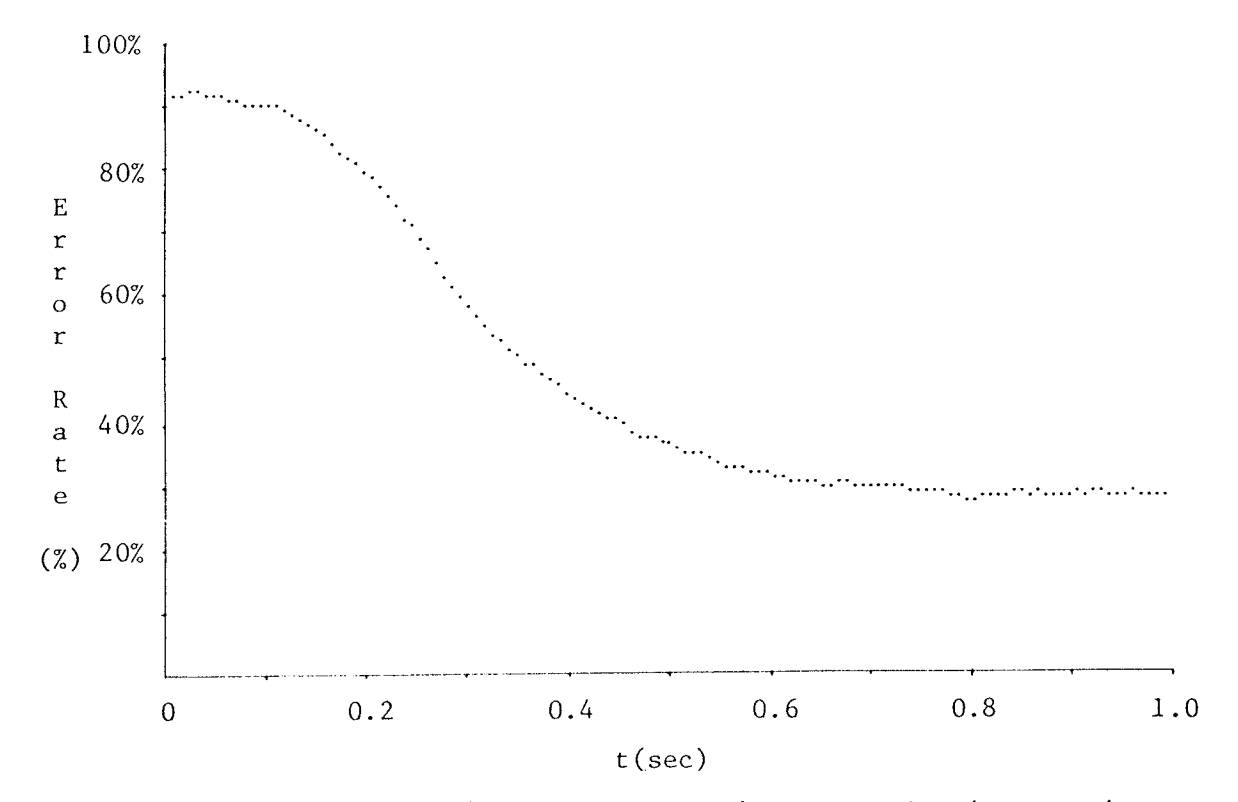

Figure 4.8: Error vs Time for Composite Hypothesis Receiver

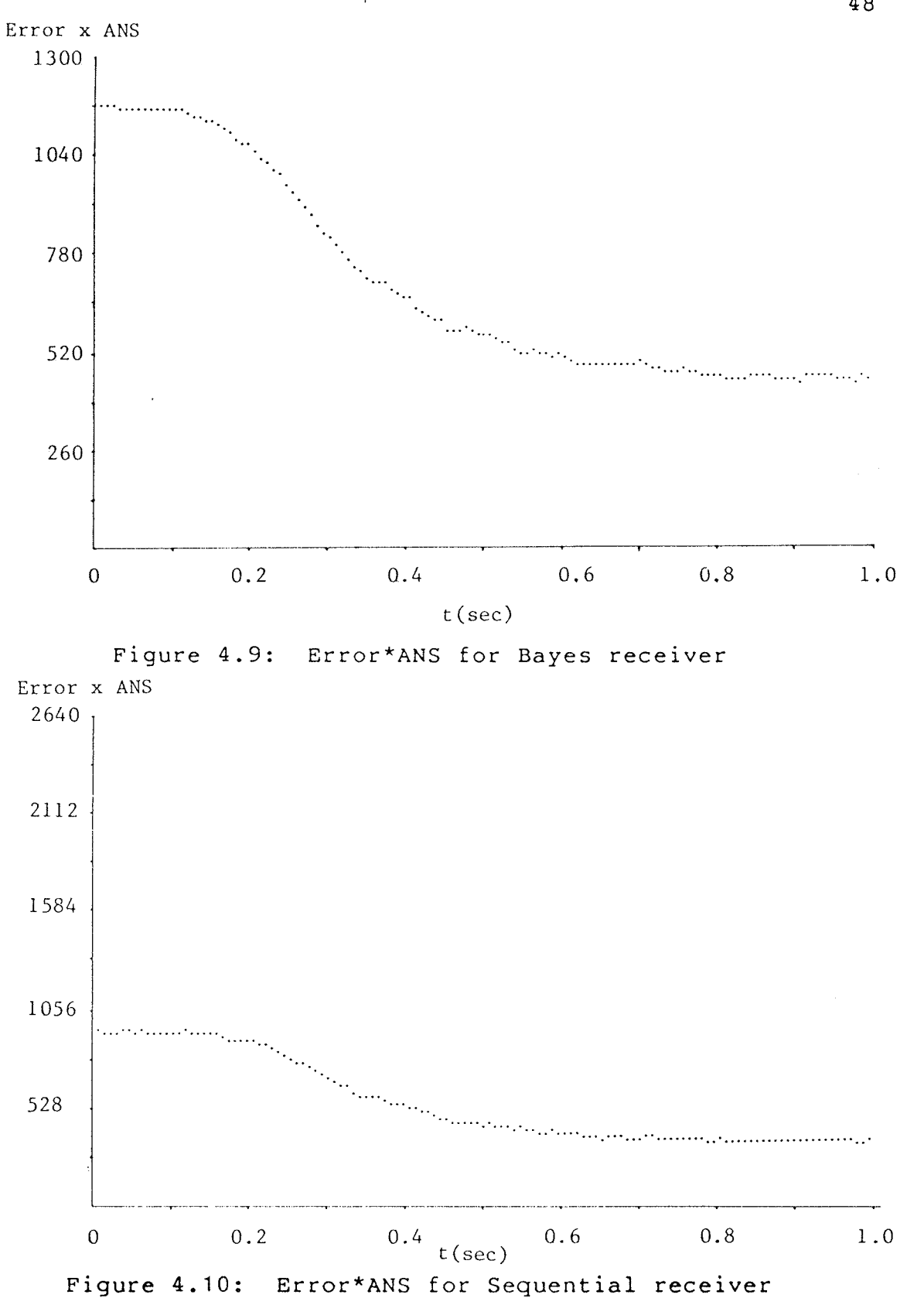

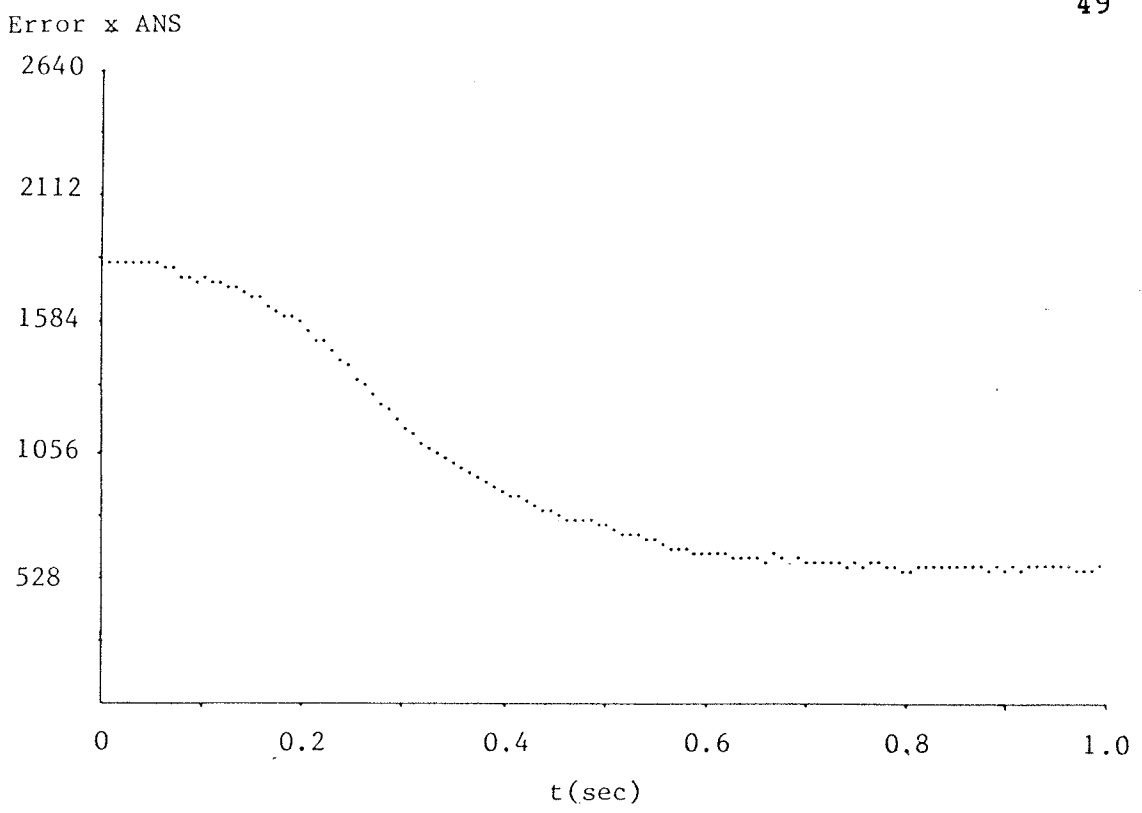

Figure 4.11: Error\*ANS for Composite Hyp. Receiver

each subject. Although all curves were of the same basic shape, the steady-state error varied from 18% to 45% (see figure 4.2). It was conjectured that this wide range was probably due to the fact that the subjects had very little training. That is, some subjects had a natural ability to control their EMG signals while others did not.

Table 4.2 also lists the steady-state errors for each of the amputees. As can be seen, while the amputees' error rates were above average, 3 of the 4 had steady-state errors within the range of the healthy subjects and the general shape of the error rate versus time curves were not significantly different between the two groups. The amputees' poor performance is partly due to difficulty in reaching the highest target level. This difficulty can be attributed to the small muscle mass of the amputees control site which limits the maximum signal power available. and leads to an increase in error rate.

To ascertain whether training would improve performance, 3 subjects were re-run once a day for 5 days (see table  $4.3).$ The subject that had already produced a low error rate maintained it. Subject NA showed considerable improvement while little change occured in the performance of subject KL. Thus, training seems to have an effect and it is possible that all subjects could attain the same performance level given sufficient training.

### TABLE 4.2

## Individual Steady State Error

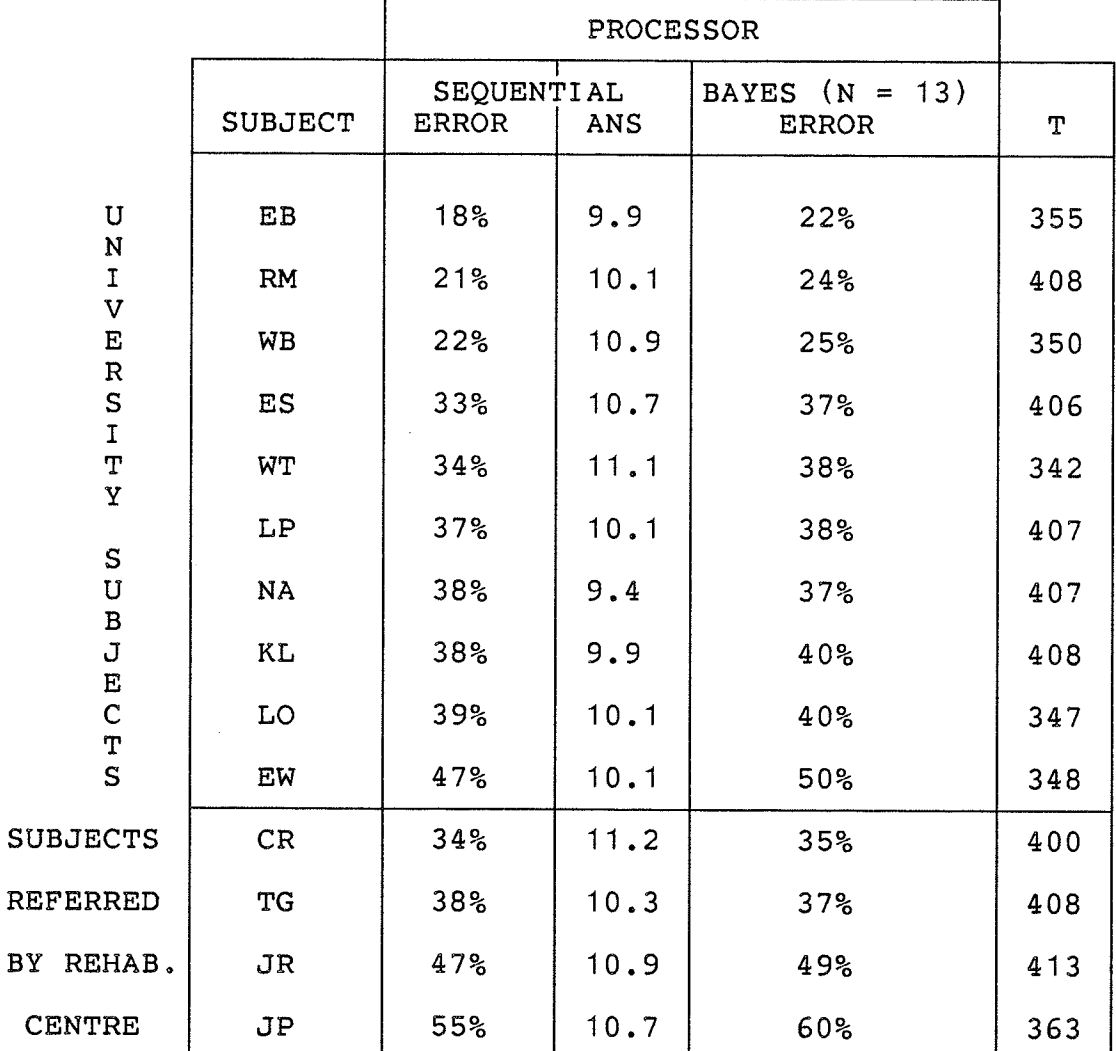

# STEADY STATE ERROR

ANS - Average number of samples.

 $BY$ 

- Number of trials used for error calculations.<br>Only level changes were considered for the error<br>calculations.  $T$ 

# TABLE 4.3

# Learning Table

# ERROR RATE (BY DAY)

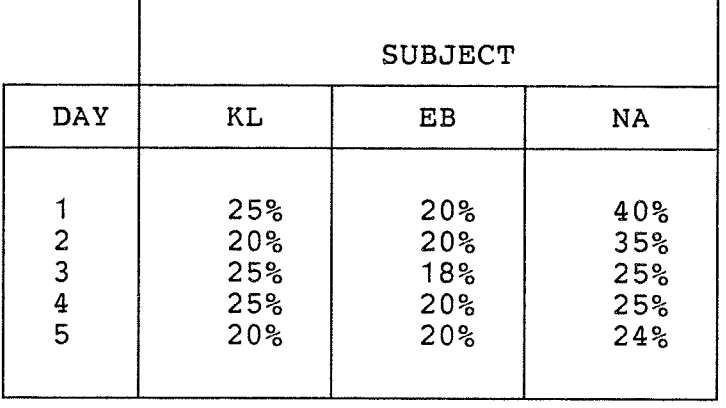

# Chapter <sup>V</sup>

### SUMMARY AND DISCUSSIONS

## 5.1 SUMMARY

The first experiment, which used fixed contraction electromyographic signals to simulate the different input hypotheses, compared the performance of the Bayes fixed and Sequential receivers. The results of this experiment showed that both processors responded similarly to an increase in operator error. Neither processor demonstrated any marked superiority in handling operator error (see figure 4.5). The sequential receiver demonstrated a savings in average number of samples required (ANS) to about 80% of the number required by the fixed Bayes receiver. This was higher than predicted by analytical solutions and previous studies (Fleisher(1979)) which indicated a savings closer to 60%. The difference is probably due to the fact that the analytical solutions were calculated for optimum inputs, that is, no operator error. The input of non-optimum signal variances produces a higher average number of required samples.

The second experiment, the tracking study, provided for a more detailed examination of the receivers' performance Error rates as a function of time from transition were cal-

 $-53 -$ 

culated and plotted for each of the three processors. Once again, little difference was found in the receivers' relative error performances. Each receiver produced curves of similar shape with only small differences visible. The differences were not large enough to indicate any receiver's superiority in handling operator error. Although the Composite Hypothesis receiver did have an approximately 5% lower error rate throughout, it required almost twice as many samples as the Sequential receiver. A similar increase in performance can be obtained from the Sequential receiver with a smaller increase in ÀNS, Therefore, while the CH receiver appears to perform better with regard to error rate this is misleading as can be seen from an examination of the plots of error\*ANS versus time. While none of the receivers proved superior with regard to operator error, the Sequential receiver remains superior to the other two since it requires the fewest samples to attain a given error rate.

## 5.2 DISCUSSIONS AND RECOMMENDATIONS

The steady-state errors obtained in this tracking study were higher than expected and higher than results obtained by other experimenters, particularly paciga (1980) who attained error rates under 5%. These very low error rates were attained by subjects who had up to three months of  $ex$ tensive training while the subjects in this study had only enough training to familiarize them the task. It is there-

fore not surprising that higher error rates were obtained. However, it remains doubtful that levels as low as 5% could be obtained even after extensive training. The amount of control demonstrated by the subjects does not seem sufficient to allow the achievement of these low error levels. <sup>A</sup> Ionger-term study in which the subjects received extensive training would answer the question of whether or not training would account for such a large difference in the two study's error rates.

Also regarding further studies, it is possible that one of the three processors examined demonstrates some performance superiority when only small amounts of operator error are present. Àny such superiority would not be visible in results from the present experiment since lower levels of steady-state error are never reached. It is recommended that a subsequent experiment should attempt to achieve lower error rates to examine possible performance differences at these lower levels. This can be accomplished in two ways, First, the training of the subjects can be extended, which will require a longer period in which to perform the study, or the period between leveI changes can be lengthened. It is believed that 1 second is not sufficíent time for a subject to achieve a steady-state signal variance. Lengthening the interval between level changes to 2 seconds would allow subjects to achieve lower steady-state error rates and thereby reveal any hidden differences in receiver performance,

Finally, a comment on the viability of 5-state control. While this study was meant to compare the relative performance of three processors and cannot be said to be an exhaustive evaluation of the potential receiver performances, a preliminary observation can be made. The high error rates obtained in this study indicate that a limb incorporating a five-state receiver of the type discussed in this study will not be very reliable and would only be usable after extensive training. From the results of the experiments and from observation of the subjects during tracking runs, it is believed that, given the dynamic range of EMG signal power and the amount of control a user has over the signal, reliable 5-state control will be difficult to achieve.

### **BIBLIOGRAPHY**

- Carr, Joseph J. 1981. The Complete Handbook of Amplifiers, Oscillators and Multivibrators. Tab Books Inc.
- Fleisher, Solomon M.; and Shwedyk, Edward. 1979. "Sequential Multistate EMG Signal Processor." IEEE Transactions on Biomedical Engineering, Volume BME-26, Number 10, OCT 1979:549-556.
- Paciga, J. E.; Richard, P. D.; and Scott, R. N. 1980. "Error<br>rate in five-state myoelectric control systems." Medical and Biological Engineering and Computing, Volume 18, MAY 1980: 287-290.
- Parker, Philip A. 1977. "Signal Processing for the Multistate Myoelectric Channel." Proceedings of the IEEE, Volume 65, Number 5, MAY 1977:662-674.
- Reiter, R. 1948. "Eine Neue Elektrokunsthand." Grenzgebiete der Medizin, Volume 1, Number 4, SEPT 1948:  $133 - 135$ .
- Van Trees, Harry L. 1968. Detection, Estimation, and<br>Modulation Theory. Part 1. John Wiley and Sons, Inc.

### Appendix À

### PROGRAM LISTINGS

### A.1 SEQUENTIAL PROCESSOR WITH RANDOM ERROR (SEORAN)

This program processes fixed contraction records through a Sequential processor with variable amounts of operator error width, K. Program writ-<br>ten in BASIC on a DEC PDP-11. 0 DIM  $V(4)$ , $E(4,4)$ , $D(4)$ , $T3($ 1 RANDOMI ZE 2 3 'OPEN THE FILE FROM WHICH EMG DATE IS TO BE TAKEN. 4 .<br>20 OPEN "RKO:SH1" FOR INPUT AS FILE VF1%(10000) 22 'OPEN A FILE TO RECEIVE THE RANDOM INPUT SEQUENCE TO BE CREATED BELOW 30 OPEN "RKO:VCH" FOR OUTPUT AS FILE VF2%(500) 'OPEN A FILE TO RECEIVE THE INPUT ERROR<br>'VF3 WILL CONTAIN NUMBERS CHOSEN FROM A CONTINOUS UNIFORM DISTRIBUTIO|<br>' <sup>2</sup>0 OPEN "RKO:OPER" FOR OUTPUT AS FILE VF3(500) I 42 'CREATE THE RANDOM SEQUENCE THAT DETERMINES THE TRUE INPUT HYPOTHESIS FOR I=0 TO 500<br>VF2(I)=INT(5\*RND(0))<br>NEXT I 80 CLOSE VF2 90 OPEN "RKO:VCH" FOR INPUT AS FILE VF2%(500) 92 'CREATE THE INPUT ERROR 100 FOR  $I = 0$  TO 500 110 VF3(I)=RN<mark>I</mark><br>120 NEXT I 130 CLOSE VF3 OPEN ''RKO:OPER'' FOR INPUT ÀS FILE VF3 ( 5OO ) 21 23 31 32 'OPEN A FILE TO RECEIVE THE INPUT ERROR 33 34 41 43 50 FOR I=0 TO 500 60 70 NEXT I 91 93 120 NEXT I 136 137 138  $\begin{array}{lll} (140 & \texttt{V(0)} = 4 \ \texttt{V(1)} = 24.49 \ \texttt{V(2)} = 150 \ \texttt{V(3)} = 918.56 \ \texttt{V(4)} = 5625 \ \texttt{M=0} \ \texttt{R=0} \ \texttt{X=0} \end{array}$ 150  $M=0\ R=0\ T=0\ X=0$ 155 c=6 .124 160 N2=10000 170 s1 =0 180 N5=10000 190  $200 B=-A$ 210  $C1 = LOG(C)\C2 = 1/(C-1)$ 210 C1=LOG(C)\C2=1/(C-1)<br>220 V0=V(0)\*C2\V1=V(1)\*C2\V2=V(2)\*C2\V3=V(3)\*C2\V4=V(4)\*C2<br>221 ' 221 222 'CALCULATE AVERAGE VALUE FOR UPCOMING VARIANCE CALCULATION 223 230 FOR I=0 TO N2 240 M=M+ (VF1(I)-2047)/2048<br>250 NEXT I 250 NEXT I 260  $M=M/(N2+1)$ 261 260 M=M/(N2+1)<br>260 M=M/(N2+1)<br>261 'CALCULATE ACTUAL VARIANCE OF SIGNAL RECORD. 263 270 FOR I=S1 To N5  $280 R1 = (VF1(1) - 2047)/2048 R1 = R1 - M$ 'SET UP TARGET LEVELS AND INITIALIZE OTHER VARIABLES I N5=10000<br>A=2\*LOG(99)<br>B=-A

 $-58 -$ 

```
290 R=R+R1*R1
300 NEXT I
310 R=R/(N5-S1+1)
311
312 'CHOOSE THE TRUE INPUT HYPOTHESIS AND DETERMINE THE CORRESPONDING
313'TARGET LEVEL.
314330 H=VP2(T)340 V5 = V(H)345 K = .1346
347
    'Y-IS THE MODIFYING MULTIPLIER WHICH INTRODUCES THE RANDOM ERROR
348 'CONTAINED IN VF3(T).
349
350 Y=K*(2*VF3(T)-1)351
352
    'V6-IS NOW THE VALUE OF THE VARIANCE TO BE INPUT TO THE PROCESSOR
353
360 V6 = V5*(1+Y)361
362 'S-IS THE RATIO OF DESIRED INPUT VARIANCE TO ACTUAL SIGNAL VARIANCE.
363
370 S = SQR(V6/R)390 FOR J=S1 TO N2 STEP 4
391
392
    'THE VALUE OF N (THE NUMBER OF SAMPLES TAKEN) IS INCREMENTED AND
393 'USED IN THE CALCULATION OF THE BOUNDARY LEVELS.
393
400 N=N+1\N1=A+N*C1\N9=C*(B+N*C1)410 B0=V0*N9\B1=V1*N9\B2=V2*N9\B3=V3*N9\B4=V4*N9
420 A0=V1*N1\A1=V2*N1\A2=V3*N1\A3=V4*N1
421
422
    'THE SAMPLE IS MODIFIED TO CREATE THE DESIRED VARIANCE
423
430 X1 = (VF1(J) - 2047)/2048431
432 'THE VALUE OF THE SUM OF THE SQUARES IS UPDATED.
433
440 X=X+(S*(X1-M))^2441
442 '450-520 DETERMINE WHERE IN THE DECISION REGION THE SUM OF THE
    'SQUARES FALLS.
443
445
450 IF X <= B0 THEN 550
460 IF X <= A0 THEN 690
470 IF X <= B1 THEN 570
480 IF
       X < \pm A1THEN 690
490 IF X <= B2 THEN 590
500 IF X <= A2 THEN 690<br>510 IF X <= B3 THEN 610
520 IF X <= A3 THEN 690
521
522 'THE DECISION MADE BY THE PROCESSOR IS THEN COMPARED WITH THE
523 'ACTUAL INPUT HYPOTHESIS AND ERROR STATISTICS UPDATED ACCORDINGLY.
524
530 IF H=4 THEN 630
540 E(H, 4) = E(H, 4) + 1 \C TO 630
550 IF H=0 THEN 630
560 E(H, 0) = E(H, 0) + 1 GO TO 630
570 IF H=1 THEN 630
580 E(H, 1) = E(H, 1) + 1 GO TO 630
590 IF H=2 THEN 630
600 E(H, 2) = E(H, 2) + 1 GO TO 630
610 IF H=3 THEN 630
620 E(H, 3)=E(H, 3)+1\GO TO 630
621
622 'PREPARATIONS ARE THEN MADE FOR A NEW TRIAL AND TO DETERMINE
623 'WHETHER OR NOT THE END OF THE SIGNAL RECORD HAS BEEN REACHED.
624
630 N3(H)=N3(H)+N\D(H)=D(H)+1\S1=S1+N+1\X=0\N=0
640 IF N5-S1>100 THEN 680
660 IF N5>10000 THEN 750\R=0
670 GO TO 270
680 T=T+1
681 IF T <= 500 THEN 330
682 T=0\GO TO 330
```
683 ' 684 'RETURN TO START A NEW TRIAL  $685$  ' 690 NEXT J 691 ' 692 'PRINT OUT ERROR RESULTS  $693$ 93<br>
750 FOR W=0 TO 4<br>
760 T3(W)=E(W,0)+E(W,1)+E(W,3)+E(W,2)+E(W,4)<br>
770 N3(W)=N3(W)/D(W)<br>
780 PRINT "TRUE HYPOTHESIS IS H=";W<br>
790 PRINT "TOTAL NUMBER OF TRIALS=";D(W)<br>
800 PRINT "AVERAGE NUMBER OF SAMPLES=";N3(W)<br>
810 PR 830 NEXT W

 $\cdot$ 

#### $A.2$ BAYES PROCESSOR WITH RANDOM ERROR (BAYRAN)

This program is similar to the previous one, except that it simulates a Bayes processor rather than a Sequential. Program written in BASIC on a DEC PDP-11.

```
10 DIM V(4), E(4,4), D(4), T3(4)11 RANDOMIZE
1213 'OPEN THE FILE FROM WHICH EMG DATA IS TO BE TAKEN.
1420 OPEN "RKO: SH1" FOR INPUT AS FILE VF1%(10000)
21
22 'OPEN A FILE TO RECEIVE THE RANDOM INPUT SEQUENCE TO BE CREATED
23 'BELOW.
24
30 OPEN "RKO: VCH" FOR OUTPUT AS FILE VF2% (500)
31
32
   'OPEN A FILE TO RECEIVE INPUT ERROR
33 'VF3 WILL CONTAIN NUMBERSCHOSEN FROM A CONTINUOUS DISTRIBUTION
34'
40 OPEN "RKO:OPER" FOR OUTPUT AS FILE VF3(500)
41
42 'CREATE THE RANDOM SEQUENCE THAT DETERMINES THE TRUE INPUT
43 'HYPOTHESIS.
44 '
50 FOR I=0 TO 500
60 VF2(I)=INT(5*RND(0))
70 NEXT I
80 CLOSE VF2
90 OPEN "RKO: VCH" FOR INPUT AS FILE VF2% (500)
91
92 'CREATE THE INPUT ERROR
93'100 FOR I=0 TO 500<br>110 VF3(I)=RND
120 NEXT I
130 CLOSE VF3
135 OPEN "RKO: OPER" FOR INPUT AS FILE VF3(500)
136
137
    'SET UP TARGET LEVELS AND INITIALIZE OTHER VARIABLES.
138'140 V(0)=4\V(1)=24.49\V(2)=150\V(3)=918.56\V(4)=5625150 M=0 \ R=0 \ T=0 \ X=0 \ S2=0160 \text{ C} = 6.124170 N2=10000
180 S1 = 0190 C1 = LOG(C)\C2 = 1/(C-1)191
192 'DETERMINE SAMPLE SIZE
193195 N=18196
197 'CALCULATE BOUNDARY LEVELS
198 '
200 C3=C1*C2
210 K0=V(1)*N*C3\K1=V(2)*N*C3\K2=V(3)*N*C3\K3=V(4)*N*C3
211
212
    'CALCULATE AVERAGE VALUE FOR UPCOMING VARIANCE CALCULATION
213 '
220 FOR I=0 TO N2
230 M=M+(VF1(I)-2047)/2048
240 NEXT I
241 M=M/(N2+1)
242 S1 = 0243 N5=10000
244 F=4245
246 'CALCULATE ACTUAL VARIANCE OF SIGNAL RECORD.
247
250 FOR I=S1 TO N5
260 R1=(\text{VF1}(I)-2047)/2048\R1=R1-M270 R = R + R1 * R1
```

```
280 NEXT I
285 R=R/(N5-S1+1)286
287 'CHOOSE THE TRUE INPUT HYPOTHESIS AND DETERMINE THE CORRESPONDING
288 'TARGET LEVEL.
289
290 H=VF2(T)
300 V5 = V(H)310 K = .5311312 'Y-IS THE MODIFYING MULTIPLIER WHICH INTRODUCES THE RANDOM ERROR
313 'CONTAINED IN VF3(T).
314320 Y=K*(2*VF3(T)-1)321
322 'V6-IS NOW THE VALUE OF THE VARIANCE TO INPUT TO THE PROCESSOR
323'330 V6 = V5*(1+Y)331 'S-IS THE RATIO OF DESIRED INPUT VARIANCE TO ACTUAL SIGNAL VARIANCE.
332 'THIS WILL BE USED TO MODIFY THE SAMPLES TO CREATE THE DESIRED VALUE.
333
340 S = SQR(V6/R)345 N3=S1+F*(N-1)346 X=0347
348 'SAMPLES ARE TAKEN, SQUARED AND SUMMED.
349
350 FOR J=S1 TO N3 STEP F
360 x1 = (vF1(J) - 2047)/2048370 X=X+(S*(X1-M))^2380 NEXT J
381
382
    'THE NEXT 4 LINES DETERMINE THE REGION INTO WHICH THE SUFFICIENT
383 'STATISTIC FALLS.
384
390 IF X <= KO THEN 450
400 IF X <= K1 THEN 470
410 IF X <= K2 THEN 490
420 IF X <= K3 THEN 510
421
    'THE DECISION MADE BY THE PROCESSOR IS THEN COMPARED WITH THE ACTUAL<br>'INPUT HYPOTHESIS AND ERROR STATISTICS ARE UPDATED ACCORDINGLY.
422
423
424
430 IF H=4 THEN 530
440 E(H, 4) = E(H, 4) + 1 GO TO 530
450 IF H=0 THEN 530
460 E(H, 0) = E(H, 0) + 1 GO TO 530
470 IF H=1 THEN 530
480 E(H, 1) = E(H, 1) + 1 GO TO 530
490 IF H=2 THEN 530
500 E(H, 2) = E(H, 2) + 1 GO TO 530
510 IF H=3 THEN 530
520 E(H, 3) = E(H, 3) + 1 GO TO 530
521
    'PREPARATIONS ARE THEN MADE FOR A NEW TRIAL AND TO DETERMINE WHETHER
522
523 'OR NOT THE END OF THE SIGNAL HAS BEEN REACHED.
524
530 T = T + 1 \ D(H) = D(H) + 1 \ S1 = S1 + N535 IF T<= 500 THEN 540
536 T=0540 N3 = S1 + F*(N-1)570 R=0
571
572 'RETURN TO START A NEW TRIAL
573
580 GO TO 250
581
582
    'PRINT OUT ERROR RESULTS
583
620 FOR W=0 TO 4
630 T3(W)=E(W,0)+E(W,1)+E(W,3)+E(W,2)+E(W,4)640 PRINT "TRUE HYPOTHESIS IS H=";W
650 PRINT "TOTAL NUMBER OF TRIALS=";D(W)<br>660 PRINT "TOTAL NUMBER OF ERRORS=":T3(W)
670 PRINT E(W, 0), E(W, 1), E(W, 2), E(W, 3), E(W, 4)680 PRINT T3(W)/D(W)
```
690 NEXT W<br>700 END

 $\ddot{\phantom{a}}$ 

 $\epsilon$ 

 $\bar{z}$ 

 $\epsilon$ 

### $A.3$ ONE STEP SEQUENTIAL PROCESSOR (OSTEP)

OSTEP processes the signals acquired in the tracking study through a Sequential processor in the synchronous manner described in Section 4.2. The quential processor in the synchronous manner described in Section 4.2. The<br>programs used to simulate the Bayes and Composite Hypothesis receivers, in<br>the synchronous mode, are not included here since the are essentially th

```
REAL V(5), A, N1, N9, X, C, C1, C2, V0, V1, V2, V3, V4, XN, X1, B0, B1,
            B2, B3, B4, A0, A1, A2, A3, STAT(20, 125, 2), DIF<br>INTEGER I, J, K, TR(20), N, LN, LEVARR(4), ABDIF, SUM, T, LL,
        \starNR, TC, SP, CP, ARRAY(5), Q, B, SPC, L, FL, HET, MARK, D, FLNUM, RLNUM<br>LOGICAL*1 FLNM1(14), FLNM2(14), FLNM3(14), FLNM4(14)
        \star\mathbf CDATA NUL/"0/
             OPEN (UNIT=3, NAME='DY1: FLFL.DAT', TYPE='UNKNOWN'
             , ACCESS='DIRECT', RECORDSIZE=4)
      ***FLFL.DAT IS THE FILE CONTAINING THE NAMES OF THE FILES TO BE
\mathsf C\mathsf C***PROCESSED.
\mathsf{C}***INITIALIZE NECESSARY ARRAYS
            PD 3, K=1, 125<br>DO 3, K=1, 125<br>DO 4, J=1, 20<br>STAT(J, K, 1)=0.0<br>STAT(J, K, 2)=0.0\bf{4}CONTINUE
3
             CONTINUE
\mathbf C\mathbf C\mathbf CDO 5, 1=1, 20TR(I)=05
             CONTINUE
      *** SET UP OF VARIOUS CONSTANTS TO BE USED LATER IN THE
\mathbf C\mathbf C***PROGRAM.
\mathbf C***TARGET LEVELS.
\mathsf{C}V(1)=122.94V(2) = 869.34V(3)=6147.19V(4) = 43467.18V(5) = 307359.36***RATIO OF TARGET LEVELS
\mathbf CC = 7.071068\mathbf CA = 2 * ALOG(99.0)C1 = ALOG(C)C2=1/(C-1)\mathbf C\mathbf C\mathbf CV0=V(1)*C2V1 = V(2) * C2V2 = V(3) * C2<br>
V3 = V(4) * C2V4 = V(5) * C2\mathbf C*** ENTER THE NUMBER OF FILES TO BE PROCESSED
\mathbf C\mathsf{C}WRITE(7,2)<br>FORMAT(' ENTER # OF FILES')
\overline{2}READ(7,1) FLNUM<br>FORMAT(13)
\mathbf{1}RLNUM=2*FLNUM-1
      ***THE NAMES OF THE FILES TO BE PROCESSED ARE READ IN.<br>***EACH FILE CONSISTS OF 2 SUBFILES; A FILE CONTAINING THE EMG
\mathbf Cc
\ddot{c}***DATA AND, A FILE CONTAINING THE TARGET LEVEL DATA.
            DO 701, FL=1, RLNUM, 2<br>READ(3'FL) (FLNM1(L), L=1, 14)
             FLNM1(14)=NUL
```

```
READ(3'FL+1) (FLNM2(L), L=1, 14)
          FLNM2(14)=NULPRINT 6, FLNM1
          PRINT 6, FLNM2
     ***THE FILES CORRESPONDING TO THE NAMES ARE OPENED IN
\mathbf C\mathbf C***PREPARATION FOR PROCESSING.
          OPEN (UNIT=1, NAME=FLNM1, TYPE='UNKNOWN'
           , ACCESS='DIRECT', RECORDSIZE=1)
       \starOPEN(UNIT=2, NAME=FLNM2, TYPE='UNKNOWN'<br>, ACCESS='DIRECT', RECORDSIZE=1)
       \starCCCCCC
          FORMAT (15A1)
          N = 0X = 0.0LN=1\mathbf c***N KEEPS TRACK OF THE NUMBER OF SAMPLES USED IN
\mathbf c*** MAKING A DECISION. LN IS THE POSITION IN THE
\frac{\bar{c}}{10}***LEVEL DATA FILE.
          IF(LN .GT. 2500)GO TO 700
     ***FOUR TARGET LEVELS ARE READ IN.
\mathbf C11READ(2'LN) (LEVARR(L), L=1, 2)
          T.N = T.N + 1READ(2'LN) (LEVARR(L), L=3,4)
\mathsf{C}***THE FOLLOWING SECTION FINDS THE CHANGES IN THE TARGET
\frac{c}{c}***LEVEL AND IDENTIFIES WHAT TYPE OF TRANSITION OCCURED;<br>***LEVEL AND IDENTIFIES WHAT TYPE OF TRANSITION OCCURED;<br>***IT ALSO IDENTIFIES THE HYPOTHESIS CORRESPONDING TO THE
\mathsf{C}\mathsf C***LEVEL PRESENT AFTER THE TRANSITION.
\mathbf CDIF = LEVAR(2) - LEVAR(1)ABDIF = ABS(DIF)\mathbf CIF(ABDIF .GT. 500) GO TO 100
\mathsf{C}DIF = LEVARR(3) - LEVARR(2)ABDIF=ABS(DIF)
           IF(ABDIF .GT. 500) GO TO 110
\frac{c}{c}\mathsf CGO TO 10
\frac{c}{c}c
100
          LN=LN-1SUM = LEVAR(2) + LEVAR(1)GO TO 120
110
           SUM=LEVARR(3)+LEVARR(2)\mathbf CIF(ABDIF .LT. 1200) GO TO 300
120с
200
           IF(ABDIF .LT. 2000) GO TO 310
\mathbf CIF(ABDIF .GT. 2800) GO TO 330
210GO TO 320
\mathbf C\mathbf CC
300
           IF(SUM .GT. 2480) GO TO 301
           T = 1H = 2GO TO 400
301IF(SUM .GT. 4057) GO TO 302
           T=6H = 3GO TO 400
302
           IF(SUM .GT. 5640) GO TO 303
           T = 11H = 4GO TO 400
\mathsf{C}
```
 $\begin{array}{c} \text{C} \\ \text{C} \\ \text{303} \end{array}$  $T = 16$  $H = 5$  $\begin{matrix} 0 \\ 0 \\ 0 \end{matrix}$ IF (DIF .GT. 0) GO TO 500 400  $T=T+4$  $H = H - 1$ GO TO 500  $C$ <br> $C$ <br> $310$ IF(SUM .GT. 3270) GO TO 311  $T=2$  $H = 3$ GO TO 420  $C$ <br> $C$ <br> $311$ IF(SUM .GT. 4850) GO TO 312  $T = 7$  $H = 4$ GO TO 420  $\mathsf C$  $\begin{array}{c} \begin{array}{c} \text{C} \\ \text{C} \\ \text{312} \end{array} \end{array}$  $T = 12$  $H = 5$  $\mathsf{C}$ 420 IF(DIF .GT. 0) GO TO 500  $T = T + 7$  $H=H-2$ GO TO 500  $C  
C  
320$ IF(SUM .GT. 4063) GO TO 321  $T = 3$  $H = 4$ GO TO 440  $\frac{C}{321}$  $T=8$  $H = 5$  $\begin{matrix} 1 \\ 0 \\ 0 \end{matrix}$ 440  $IF(DIF .GT. 0) GO TO 500$  $T = T + 10$  $H=H-3$ GO TO 500  $C$ <br> $C$ <br> $330$  $T=4$  $H = 5$ IF(DIF .GT. 0) GO TO 500  $T = 17$  $H = 1$ \*\*\*THIS IS THE END OF TRANSITION DETECTION. ccccc \*\*\* KNOWING WHERE THE TRANSITION OCCURS IN THE LEVEL DATA<br>\*\*\* THE POSITION OF THE CORRESPONDING EMG DATA IS CALCULATED. \*\*\*THIS IS SIMPLE SINCE ONE LEVEL SAMPLE IS TAKEN FOR EVERY<br>\*\*\*FOUR EMG SAMPLES. SO, NR=4 X LL, WHERE LL=LEVEL LOCATION<br>\*\*\*AND NR=RECORD NUMBER(OF EMG) 500 LL=LN  $TR(T)=TR(T)+1$ PRINT\*, 'T', T  $NR=4*LL$  $TC=1$  $SP=NR-3$  $SPC = 1$ 510  $CP = SP$  $\mathbf C$ \*\*\*PROCESSING IS THEN INITIATED BEGINNING WITH THE THIRD RECORD \*\*\* BEFORE THE LEVEL TRANSITION. PROCESSING CONTINUES UNTIL  $\mathbf C$ 

 $_{\rm c}^{\rm c}$ \*\*\*122 RECORD AFTER TRANSITION(3 RECORDS BEFORE NEXT TRANSITION) IF(SP .GE. (NR+122)) GO TO 600<br>IF(CP .GT. 10000) GO TO 700<br>READ(1'CP) (ARRAY(B),B=1,2) 520 521  $\mathbf C$  $\mathbf C$ \*\*\*INCREMENT N AND CALCULATE BOUNDARY LEVELS.  $\mathbf C$ 530  $XN = ARRAY(TC)$  $X1 = XN - 2047$  $N=N+1$  $TC = TC + 1$  $N1 = A + N * C1$  $N9=C*(N*C1-A)$  $\begin{matrix} 1 \\ 0 \\ 0 \end{matrix}$  $B0 = V0 * N9$  $B1 = V1 * N9$  $B2=V2*N9$  $B3=V3*N9$  $B4 = V4 * N9$  $\begin{matrix} 1 \\ 0 \\ 0 \end{matrix}$  $AO=V1*N1$  $A1 = V2 * N1$  $A2=V3*N1$  $A3 = V4 * N1$  $\frac{c}{c}$ \*\*\* UPDATE THE SUM OF THE SQUARES  $X = X + X1 * * 2$ cccccc \*\*\* THE NEXT SECTION DETERMINES IF THE SUM OF THE SQUARES FALLS \*\*\*INTO ANY OF THE DECISION REGIONS. The state of the state of the state of the state of the state of the state of the HYPOTHESIS IS IDENTIFIED AND IF IT DOESN'T, \*\*\*THE PROGRAM RETURNS TO TAKE ANOTHER SAMPLE. IF (X .GT. BO) GO TO 540  $I = 1$ GO TO 590  $\begin{array}{c} c \\ c \\ c \end{array}$ 540  $IF(X$  .LE. AO) GO TO 580  $IF(X .GT. B1) GO TO 550$  $I = 2$ GO TO 590  $\begin{matrix} 0 \\ 0 \\ 0 \end{matrix}$ 550 IF(X .LE. A1) GO TO 580 IF(X .GT. B2) GO TO 560  $I = 3$ GO TO 590 C<br>C<br>560  $IF(X$ .LE. A2) GO TO 580  $IF(X .GT. B3) GO TO 570$  $I = 4$ GO TO 590  $\mathbf C$  $\frac{\overline{c}}{c}$  $570$  $IF(X$ .LE. A3) GO TO 580  $1 = 5$ GO TO 590  $\begin{matrix} 0 \\ 0 \\ 0 \end{matrix}$ 580 IF(TC .LE. 2) GO TO 530  $CP=CP+1$  $TC=1$ GO TO 520  $\mathbf C$ \*\*\*AT THIS POINT THE PROCESSOR HAS MADE A DECISION AND IT

```
***WILL BE COMPARED TO THE PRESENTED HYPOTHESIS AND THE
\mathsf{C}\mathsf{C}*** ERROR STATISTICS UPDATED ACCORDINGLY.
\overline{c}590
           STAT(T,SPC, 1)=STAT(T,SPC, 1)+NIF(I .EQ. H)GO TO 591<br>STAT(T,SPC,2)=STAT(T,SPC,2)+1
\frac{c}{c}***NOW THE PROCESSOR MOVES ON TO THE NEXT STARTING POINT.
\mathsf C591
           X=0.0N = 0SP = SP + 1SPC = SPC + 1\mathbf CTC=1GO TO 510
\mathbf C\mathbf C***AT LINE 600 THE CURRENT TRANSITION HAS BEEN COMPLETED AND
\mathbf C***VARIABLES ARE RESET IN PREPARATION TO FIND THE NEXT TRANSITION.
\mathbf C600
           NR = NR + 100LN=INT(NR/4.0)X=0.0N=0GO TO 10
\frac{c}{c}***AT 700 THE CURRENT FILE IS FINISHED AND PREPARATIONS ARE MADE
\frac{\bar{c}}{700}***TO BEGIN PROCESSING A NEW FILE.
           CLOSE (UNIT=1)
           CLOSE (UNIT=2)
\frac{C}{701}***AT 701 ALL THE FILES HAVE BEEN PROCESSED AND OUTPUT FOLLOWS
           CONTINUE
           CLOSE(UNIT=3)
\mathbf C\overline{c}***FILENAMES ARE CREATED FOR THE FILES THAT WILL CONTAIN THE
      ***RESULTS.
           DO 704, D=1, 14FLNM3(D)=FLNM1(D)FLNM4(D) = FLNM1(D)704
           CONTINUE
           FLNM3(9)='S'<br>FLNM4(9)='T'
\mathsf{C}\frac{c}{c}***RESULTS ARE WRITTEN ONTO DISK.
           OPEN(UNIT=4,NAME=FLNM3,TYPE='UNKNOWN'<br>,ACCESS='DIRECT',RECORDSIZE=5000)<br>WRITE(4'1) (((STAT(J,K,L),K=1,125),J=1,20),L=1,2)
       \starCLOSE (UNIT=4)
\mathbf C\frac{c}{c}OPEN(UNIT=5,NAME=FLNM4,TYPE='UNKNOWN'<br>,ACCESS='DIRECT',RECORDSIZE=10)<br>WRITE(5'1) (TR(J),J=1,20)
       \starCLOSE (UNIT=5)
           STOP
           END
```
#### $A.4$ ONE STEP PREVIOUS HYPOTHESIS CORRECT (OPRE)

OPRE is the program which generates the results for the Type II curves.<br>This particular listing is for the Sequential processor as with OSTEP.<br>Program written in FORTRAN on a DEC LSI-11.

```
REAL V(5), A, N1, N9, X, C, C1, C2, V0, V1, V2, V3, V4, XN, X1, B0, B1,<br>B2, B3, B4, A0, A1, A2, A3, STAT(20, 125, 2), DIF<br>INTEGER I, J, K, TR(20), N, LN, LEVARR(4), ABDIF, SUM, T, LL,
         \starNR, TC, SP, CP, ARRAY(5), Q, B, SPC, L, FL, HET, MARK, D, FLNUM, RLNUM, HP, BFR<br>LOGICAL*1 FLNM1(14), FLNM2(14), FLNM3(14), FLNM4(14)
\mathbf CDATA NUL/"0/OPEN (UNIT=3, NAME='DY1: FLFL.DAT', TYPE='UNKNOWN'
               , ACCESS='DIRECT', RECORDSIZE=4)
         \star\mathsf C***FLFL.DAT IS THE FILE CONTAINING THE NAMES OF THE FILES TO BE
\mathbf C***PROCESSED.
\mathbf C***INITIALIZE ARRAYS.
              DO 3, K=1, 125DO 3, n=1, 20<br>
STAT(J, K, 1)=0.0<br>
STAT(J, K, 2)=0.0
\overline{\mathbf{4}}CONTINUE
3
              CONTINUE
\mathbf C\frac{c}{c}DO 5, 1=1, 20<br>TR(1)=0
5
              CONTINUE
\frac{c}{c}***SET UP OF VARIOUS CONSTANTS TO BE USED LATER IN THE
       ***PROGRAM.
\mathbf C\mathbf C***TARGET LEVELS.
              V(1)=122.94V(2) = 869.34V(3) = 6147.19<br>V(4) = 43467.18V(5) = 307359.36***RATIO OF TARGET LEVELS.<br>C=7.071068
\mathbf C\mathbf CA = 2 * ALOG(99.0)C1 = ALOG(C)C2=1/(C-1)\mathbf C\mathbf C\mathbf CV0 = V(1) * C2V1 = V(2) * C2<br>
V2 = V(3) * C2V3=V(4)*C2V4 = V(5) * C2\overline{c}\mathsf{C}\mathbf C***ENTER THE NUMBER OF DATA FILES TO BE PROCESSED.
              WRITE(7,2)<br>FORMAT(' ENTER # OF FILES')
\overline{2}READ(7,1) FLNUM<br>FORMAT(13)
\mathbf{1}RLNUM=2*FLNUM-1
       ***THE NAMES OF THE FILES TO BE PROCESSED ARE READ IN.<br>***EACH FILE CONSISTS OF 2 SUBFILES;A FILE CONTAINING THE EMG DATA<br>***AND A FILE CONTAINING THE TARGET LEVEL DATA.
c
C
\mathbf cDO 701, FL=1, RLNUM, 2<br>READ(3'FL) (FLNUM, 2<br>READ(3'FL) (FLNM1(L), L=1, 14)
              FLNM1(14)=NULREAD(3'FL+1) (FLNM2(L), L=1, 14)FLNM2(14)=NULPRINT 6, FLNM1
              PRINT 6, FLNM2
```

```
\mathsf C***THE FILES CORRESPONDING TO THE NAMES ARE OPENED IN PREPARATION
\mathbf C***FOR PROCESSING.
          OPEN (UNIT=1, NAME=FLNM1, TYPE='UNKNOWN'
           ACCESS='DIRECT', RECORDSIZE=1)
          OPEN (UNIT=2, NAME=FLNM2, TYPE='UNKNOWN'
          , ACCESS='DIRECT', RECORDSIZE=1)
CCC6CC
          FORMAT(15A1)
\mathbf CN=0X=0.0LN = 1***N KEEPS TRACK OF THE NUMBER OF SAMPLES USED IN
\mathbf C\tilde{c}*** MAKING A DECISION. LN IS THE POSITION IN THE
     ***LEVEL DATA FILE.
     IF(LN.GT. 2500)GO TO 700<br>***FOUR TARGET LEVEL SAMPLES ARE READ IN.
10\mathbf C11READ(2'LN) (LEVARR(L), L=1, 2)
          LN = LN + 1READ(2'LN) (LEVARR(L), L=3, 4)
\frac{c}{c}***THE FOLLOWING SECTION FINDS THE CHANGES IN THE TARGET
     ***LEVEL AND IDENTIFIES WHAT TYPE OF TRANSITION OCCURED;
     ***1 TO 2,3 TO 4,3 TO 2, ETC.<br>***1T ALSO IDENTIFIES WHICH HYPOTHESES CORRESPOND TO THE
\mathbf C\mathbf C***LEVELS PRESENT BEFORE AND AFTER THE TRANSITION.<br>DIF=LEVARR(2)-LEVARR(1)
\mathbf CABDIF=ABS(DIF)
\mathbf CIF(ABDIF .GT. 500) GO TO 100
\mathbf CDIF = LEVAR(3) - LEVAR(2)ABDIF=ABS(DIF)
          IF(ABDIF .GT. 500) GO TO 110
\mathbf C\overline{c}GO TO 10
\mathbf{C}\mathsf C\mathsf{C}100
          LN = LN - 1SUM=LEVARR(2)+LEVARR(1)GO TO 120
110SUM = LEVARR(3) + LEVARR(2)c
120IF(ABDIF .LT. 1200) GO TO 300
\mathbf C200
          IF(ABDIF .LT. 2000) GO TO 310
c
210IF(ABDIF.GT. 2800) GO TO 330
          GO TO 320
\mathbf{\hat{C}}\overline{c}300
          IF(SUM .GT. 2480) GO TO 301
          T = 1H = 2HP = 1GO TO 400
301
          IF(SUM .GT. 4057) GO TO 302
          T=6H = 3HP = 2GO TO 400
302
          IF(SUM .GT. 5640) GO TO 303
          T = 11H = 4HP = 3GO TO 400
\mathbf C\mathbf C
```
 $\frac{C}{303}$  $T = 16$  $H = 5$  $HP=4$  $C$ <br> $C$ <br> $400$ IF (DIF .GT. 0) GO TO 500<br>T=T+4  $HP=H$  $H = H - 1$ GO TO 500  $C$ <br> $C$ <br> $310$ IF(SUM .GT. 3270) GO TO 311  $T=2$  $H = 3$  $HP=1$ GO TO 420  $C$ <br> $C$ <br> $311$ IF(SUM .GT. 4850) GO TO 312  $T = 7$  $H=4$  $HP=2$ GO TO 420  $C$ <br> $C$ <br> $312$  $T = 12$  $H = 5$  $HP=3$  $\frac{c}{420}$ IF(DIF .GT. 0) GO TO 500  $T = T + 7$  $HP=H$  $H=H-2$ GO TO 500  $C$ <br> $C$ <br> $320$ IF(SUM .GT. 4063) GO TO 321  $T = 3$  $H = 4$  $HP = 1$ GO TO 440  $\frac{C}{321}$  $T=8$  $H = 5$  $HP = 2$  $\begin{array}{c} c \\ c \\ c \end{array}$ 440 IF(DIF .GT. 0) GO TO 500  $T = T + 10$  $HP=H$  $H=H-3$ GO TO 500  $C$ <br> $C$ <br> $330$  $T = 4$  $H = 5$  $HP = 1$ IF(DIF .GT. 0) GO TO 500  $T = 17$  $H = 1$  $HP = 5$ HP=5<br>\*\*\*THIS IS THE END OF TRANSITION DETECTION.<br>\*\*\*KNOWING WHERE THE TRANSITION OCCURS IN THE LEVEL DATA<br>\*\*\*THE POSITION OF THE CORRESPONDING EMG DATA IS CALCULATED.<br>\*\*\*THIS IS SIMPLE SINCE ONE LEVEL SAMPLE IS TAKEN FOR E cccccc

 $\bar{z}$ 

 $71$ 

 $\bar{z}$ 

500  $LL = LN$  $TR(T)=TR(T)+1$ PRINT\*,'T',T  $NR=4*LL$  $TC = 1$  $BFR=1$  $SP = NR - 3$  $SPC = 1$ 510  $CP = SP$  $\mathbf C$ \*\*\*PROCESSING IS THEN INITIATED BEGINNING WITH THE THIRD RECORD \*\*\*BEFORE THE LEVEL TRANSITION. PROCESSING CONTINUES UNTIL \*\*\*BEFORE THE LEVEL TRANSITION. PROCESSING CONTINUES UNTIL  $\overline{c}$  $\frac{c}{c}$ IF(SP .GE. (NR+122)) GO TO 600<br>IF(CP .GT. 10000) GO TO 700<br>READ(1'CP) (ARRAY(B),B=1,2) 520 521  $\mathsf{C}$  $\overline{c}$ <br>530 XN=ARRAY (TC)  $X1 = XN - 2047$  $\overline{C}$ \*\*\*INCREMENT N AND CALCULATE BOUNDARY LEVELS.  $N = N + 1$  $TC = TC + 1$  $N1 = A + N * C1$  $N9=C*(N*C1-A)$  $_{\rm c}^{\rm c}$  $\mathbf C$  $B0=V0*N9$  $B1 = V1 * N9$  $B2 = V2 * N9$  $B3 = V3 * N9$  $B4 = V4 * N9$  $_{\rm c}^{\rm c}$  $\mathbf C$  $A0 = V1 * N1$  $A1 = V2 * N1$  $A2=V3*N1$  $A3 = V4 * N1$  $_{\rm c}^{\rm c}$ \*\*\* UPDATE THE SUM OF THE SQUARES.  $X = X + X1 * * 2$  $\begin{array}{c} c \\ c \\ c \end{array}$ \*\*\*THE NEXT SECTION DETERMINES IF THE SUM OF THE SQUARES FALLS INTO<br>\*\*\*ANY OF THE DECISION REGIONS. IF IT DOES HYPOTHESIS IS IDENTIFIED<br>\*\*\*AND IF IT DOESN'T THE PROGRAM RETURNS TO TAKE ANOTHER SAMPLE.  $\mathbf C$ IF(X .GT. BO) GO TO 540  $I = 1$ GO TO 590  $\mathbf C$  $\tilde{c}$  $IF(X .LE. A0) GO TO 580$ <br> $IF(X .GT. B1) GO TO 550$ 540  $1 = 2$ GO TO 590  $\mathbf C$  $\mathbf C$  $\mathbf C$ 550  $IF(X .LE. A1) GO TO 580$  $IF(X .GT. B2) GO TO 560$  $I = 3$ GO TO 590  $\mathbf C$  $\mathbf C$  $\mathbf C$  $IF(X .LE. A2) GO TO 580$ <br> $IF(X . GT. B3) GO TO 570$ 560  $I = 4$ GO TO 590  $\mathbf c$  $\mathbf c$  $\mathbf C$ 

 $\mathbf{A}$ 

```
570
           IF(X.LE. A3) GO TO 580
           I = 5GO TO 590
\mathbf{C}\mathbf C\mathsf{C}580
           IF(TC .LE. 2) GO TO 530
           CP = CP + 1TC = 1GO TO 520
     ***AT THIS POINT THE PROCESSOR HAS MADE A DECISION AND IT
\mathbf C\mathbf C***WILL BE COMPARED TO THE PRESENTED HYPOTHESIS AND THE
\mathbf C*** ERROR STATISTICS UPDATED ACCORDINGLY.
     ***THE DECISION WILL CALLED CORRECT IF THE IDENTIFIED HYPOTHESIS IS<br>***THE SAME AS THE PREVIOUS HYPOTHESIS (PROVIDING A DIFFERENT<br>***HYPOTHESIS HAS NOT BEEN IDENTIFIED) OR IF THE IDENTIFIED
\mathbf C\mathbf C\mathbf C***HYPOTHESIS CORRESPONDS TO TARGET LEVEL PRESENT AFTER TRANSITION.
\mathbf C\mathbf CSTAT(T, SPC, 1)=STAT(T, SPC, 1)+N<br>IF(BFR .EQ. 0) GO TO 592
590
           IF(I .EQ. HP) GO TO 591BFR = 0592
           IF(1).EQ. H)GO TO 591STAT(T,\widetilde{SPC},2)=STAT(T,SPC,2)+1\mathbf CC
     ***NOW THE PROCESSOR MOVES ON TO THE NEXT STARTING POINT.
c
591
           X=0.0N = 0SP = SP + 1SPC = SPC + 1\mathbf CTC=1GO TO 510
\mathbf C***AT LINE 600 THE CURRENT TRANSITION HAS BEEN COMPLETED AND
\mathbf C\mathbf C***VARIABLES ARE RESET IN PREPARATION TO FIND THE NEXT TRANSITION.
\mathbf C600
           NR = NR + 100LN=INT(NR/4.0)X=0.0N = 0GO TO 10
\mathbf C\frac{c}{c}<br>700
     ***AT 700 THE CURRENT FILE IS FINISHED AND PREPARATIONS ARE MADE
      ***TO BEGIN PROCESSING A NEW FILE.
           CLOSE (UNIT=1)
           CLOSE (UNIT=2)
\mathbf C***AT 701 ALL THE FILES HAVE BEEN PROCESSED AND OUTPUT FOLLOWS
701CONTINUE
           CLOSE (UNIT=3)
\mathbf C\mathbf{C}***FILENAMES ARE CREATED FOR THE FILES THAT WILL CONTAIN THE RESULTS.
C
           DO 704, D=1, 14FLNM3(D)=FLNM1(D)FLNM4(D)=FLNM1(D)704
           CONTINUE
           FLNM3(9) = 'R'FLNM4(9) = 'E'\mathbf C\frac{c}{c}***RESULTS ARE WRITTEN ONTO DISK.
           OPEN (UNIT=4, NAME=FLNM3, TYPE='UNKNOWN'
           , ACCESS='DIRECT', RECORDSIZE=5000)
       \starWRITE(4'1) (((STAT(J,K,L),K=1,125),J=1,20),L=1,2)CLOSE (UNIT=4)
\mathbf c\overline{c}OPEN (UNIT=5, NAME=FLNM4, TYPE='UNKNOWN'
           , ACCESS='DIRECT', RECORDSIZE=10)<br>WRITE(5'1) (TR(J), J=1, 20)
           CLOSE (UNIT=5)
           STOP
           END
```
## AVERAGER OF FILE RESULTS (AVER)  $A.5$

This program averages the results obtained from processing seperate data files and then plots graphs as chosen fom a menu. Program written in FORTRAN on a DEC LSI-11.

```
LOGICAL*1 FLNM1(14), FLNM2(14), FLNM4(14), BAY, ANS, ERR, PROD,
              OTAR(132), CAL(132), OAE, OAS, OAP<br>REAL STASUM(125), STAT(125), OAESUM(125), OASSUM(125)
              INTEGER J, K, L, FLNUM, REALNUM, TR(20), TRSUM(20), FL, BC, MARK, T, RFL,
              S, Q, M, P, U, B, OATSUMS, C, P, P, C, D, CAISON<br>FORMAT ('ENTER NUMBER OF FILES')<br>READ (7, 1) FLNUM<br>FORMAT (13)
\overline{c}\mathbf 1BC=1FORMAT (A1)
4
              WRITE(7,3)<br>WRITE(7,3)<br>FORMAT(' PROCESSING FIXED NUMBER BAYES FILES?(Y/N)')
3
              READ(7,4) BAY<br>WRITE(7,5)<br>FORMAT(' 1. N
                               1. NUMBER OF SAMPLES')
5
              WRITE(7,6)<br>FORMAT(' 2. ERROR RATE')
6
              \begin{array}{ll}\n\texttt{WRITE}(7,7) \\
\texttt{RATE}(7,7) \\
\texttt{FORMAT}(\_3, \_ \texttt{ANS*ERROR} \_ \texttt{RATE}^\top) \n\end{array}\overline{7}WRITE(7,25)<br>FORMAT(' 4. OVER ALL ERROR')
25
              WRITE(7,26)<br>FORMAT(' 5. OVER ALL SAMPLE')
26
              WRITE(7,27)<br>FORMAT(' 6. OVER ALL PRODUCT')
27
C
\mathsf{C}*** CHOOSE AMONG THE AVIALABLE PLOTS.
\mathsf CWRITE(7, 8)<br>FORMAT('WRITE(7,8)<br>FORMAT(1 DO YOU WANT TO PLOT 1. ?')<br>READ(7,4) ANS<br>WRITE(7,9)<br>FORMAT(1 DO YOU WANT TO PLOT 2. ?')<br>READ(7,4) ERR<br>WRITE (7,11)<br>FORMAT(1 DO YOU WANT TO PLOT 3. ?')<br>FORMAT(1 DO YOU WANT TO PLOT 3. ?')
8
9
11READ(7,4) PROD<br>WRITE(7,28)<br>FORMAT(' DO YOU WANT TO PLOT 4. ?')
28
              READ(7, 4) OAE
              WRITE(7,29)<br>FORMAT(' DO YOU WANT TO PLOT 5. ?')
29
              FURNATIONAL DOLSER WRITE (7,30)<br>
WRITE (7,30)<br>
FORMAT ('DO YOU WANT TO PLOT 6. ?')
30
              READ(7, 4) OAP
\mathbf{C}C
              DO 31, U=1, 132<br>CAL(U)='
31CONTINUE
       *** PRINT OUT THE VERTICAL AXIS MARKERS.
\mathbf CCAL(1)= +CAL(14) = +CAL(27) = +1CAL(40) = +CAL(53)='+'CAL(67) = +1CAL(80) = +1CAL(93) = +1CAL(106) = +CAL(119) = ? + ?CAL(132)=+1\mathbf C\mathbf C
```

```
\mathsf CB = 1IF (BAY .NE.'Y' ) GOTO 20
            B=0\mathsf C\mathbf CDO 35, J=1, 20<br>TRSUM(J)=0
20
35
            CONTINUE
\mathbf C\begin{matrix} 1 \\ 0 \\ 0 \end{matrix}***OPEN THE FILE (STAFL.DAT) THAT CONTAINS THE NAMES OF THE FILES
      ***TO BE AVERAGED.
            OPEN (UNIT=1, NAME='DY1: STAFL. DAT', TYPE='UNKNOWN'
            ACCESS = 'DIRECT', RECORDSIZE=4)<br>READ(1'1) (FLNM4(M), M=1, 14)
            CLOSE(UNITT=1)FLNM4(8) = 'A'FLNM4 (9) = 'V'\mathbf C\mathbf C***OPEN THE FILE INTO WHICH THE AVERAGED DATE WILL BE WRITTEN.
\overline{c}OPEN (UNIT=4, NAME=FLNM4, TYPE='UNKNOWN'
            , ACCESS='DIRECT', RECORDSIZE=125)<br>IF (BAY .EQ. 'Y') GOTO 12
       \starIF (BAY .EQ.
            BC = 212REALNUM=2*FLNUM-1
C
\mathbf C\mathsf{C}DO 40, L=1, BCDO 50, J=1, 20\mathbf CDO 10, K=1, 125STASUM(K)=0.010CONTINUE
\mathbf C\mathbf C***AVERAGING OF THE FILE BEGINS.
\mathbf CDO 80, FL=1, REALNUM, 2<br>OPEN(UNIT=1, NAME='DY1: STAFL.DAT', TYPE='UNKNOWN'
            , ACCESS='DIRECT', RECORDSIZE=4)
\mathbf C\mathbf C***THE NAME OF THE CURRENT FILE TO BE PROCESSED IS READ IN.
\mathbf CREAD(1'FL) (FLNM1(M), M=1, 14)<br>READ(1'FL+1) (FLNM2(M), M=1, 14)
            CLOSE (UNIT=1)
\mathbf C\frac{c}{c}***DATA REGARDING THE NUMBER OF TRIALS IS READ IN FROM THE FILE.
           OPEN (UNIT=2, NAME=FLNM1, TYPE='UNKNOWN'
           \texttt{ACCESS} = \texttt{DIRECT}, RECORDSIZE=125)<br>RFL=J+(L-1)*20
       \starREAD(2'RFL) (STAT(K), K=1, 125)CLOSE (UNIT=2)
           DO 60, K=1, 125STASUM(K) = STASUM(K) + STAT(K)60
            CONTINUE
\overline{c}<br>\overline{c}IF((L.NE.1).OR.(J.NE.1)) GOTO 80
           OPEN (UNIT=3, NAME=FLNM2, TYPE='UNKNOWN'
           ACESS = 'DIRECT', RECORDS1ZE=10)<br>READ(3'1) (TR(S), S=1, 20)CLOSE (UNIT=3)
\frac{c}{c}***THE NUMBER OF TRIALS IN THE CURRENT FILE IS ADDED TO RUNNING SUM.
\mathbf CDO 70, S=1, 20<br>TRSUM(S)=TRSUM(S)+TR(S)
70
            CONTINUE
\mathbf C\mathbf c
```
 $\chi^{(0)}$ 

C 80 **CONTINUE** coccc WRITE( $4'$ RFL) (STASUM $(K)$ ,  $K=1$ , 125)  $\mathbf C$ C 50 **CONTINUE** 40 **CONTINUE** CLOSE (UNIT=4) C  $\mathsf{C}$ DO 110, J=1, 20<br>IF(TRSUM(J).NE.0) GOTO 110  $TRSUM(J) = -1$  $110$ **CONTINUE** c  $\mathbf C$ DO  $111, 0=1, 132$  $OTAR(U) =$ 111 CONTINUE C  $\mathbf C$  $\overline{c}$ DO 119, K=1, 125<br>OAESUM(K)=0.0  $OASSUM(K)=0.0$ 119 CONTINUE c  $\mathbf C$ OATSUM=0 DO  $120, J=1, 20$ OATSUM=OATSUM+TRSUM(J) 120 **CONTINUE**  $\mathbf C$  $\bar{c}$ OPEN (UNIT=1, NAME=FLNM4, TYPE='UNKNOWN' , ACCESS='DIRECT', RECORDSIZE=125)  $\star$ 161  $FORMAT(A1)$ 160  $FORMAT(132A1)$ c C \*\*\*THE NUMBER OF SAMPLES REQUIRED PER DECISION IS READ IN (FOR THE \*\*\* SEQUENTIAL TYPE OF PROCESSORS) AND ADDED TO THE RUNNING SUM.  $\mathbf c$  $\mathbf C$ DO 230,  $J=1$ , 20<br>READ(1'J)(STASUM(K),  $K=1$ , 125) DO 231, K=1, 125  $OASSUM(K)=OASSUM(K)+STASUM(K)$ 231 **CONTINUE** 230 **CONTINUE**  $\mathbf C$  $\mathbf c$ \*\*\*THE NUMBER OF ERRORS FOR EACH POINT IS READ IN AND ADDED TO THE \*\*\*RUNNING SUM.  $\mathbf C$ DO  $232, J=1, 20$  $P = J + B * 20$  $R\overline{EAD(1'P)}$  (STASUM(K), K=1, 125) DO 233, K=1, 125  $OAESUM(K) = OAESUM(K) + STASUM(K)$ 233 **CONTINUE** 232 CONTINUE  $\mathbf C$  $\mathbf C$ \*\*\*THE NEXT SECTION OUTPUTS THE PLOTS CHOSEN IN THE FIRST SECTION.  $\mathbf C$  $\mathbf C$ \*\*\* PLOTS THE AVERAGE NUMBER OF SAMPLES VS TIME FOR EACH OF THE 20 \*\*\*TRANSITIONS.<br>IF((BAY.EQ.'Y').OR.(ANS .NE. 'Y')) GOTO 130  $\mathbf C$ DO 140, J=1, 20<br>PRINT\*,' J', J, '# OF TRIALS=', TRSUM(J)<br>PRINT 160, (CAL(T), T=1, 132) READ(1'J)(STASUM(K), K=1, 125)  $\overline{DO}$  150, K=1, 125  $MARK=INT(5*STASUM(K)/TRSUM(J))+1$ 

```
OTAR(MARK) = ' * 'PRINT 160, (OTAR(T), T=1, MARK)<br>OTAR(MARK)=' '
150
           CONTINUE
140
           CONTINUE
\mathsf C\mathbf C***PLOTS ERROR VS TIME CURVES FOR EACH OF THE 20 TRANSITIONS.
\mathbf CIF(ERR .NE. 'Y') GOTO 170
130
           DO 180, J=1, 20P = J + B * 20FEAD(1P) (STASUM(K), K=1, 125)<br>PRINT*,' P=', P, '# OF TRIALS=', TRSUM(J)<br>PRINT 160, (CAL(T), T=1, 132)<br>DO 181, K=1, 125
           MARK=INT(132*STASUM(K)/TRSUM(J))
           OTAR(MARK) =' * '
           PRINT 160, (OTAR(T), T=1, MARK)
           OTAR(MARK) =181
           CONTINUE
180
           CONTINUE
\mathbf C\mathbf C***PLOTS ERROR*ANS VS TIME CURVES FOR EACH OF THE 20 TRANSITIONS.
\mathbf C170
           IF(PROD.NE.
                             'Y')GOTO 190
           DO 191, J=1, 20<br>PRINT*, ' J', J, '# OF TRIALS', TRSUM(J)
           PRINT*,' J', J, '# OF TRIALS', T<br>READ(1'J) (STASUM(K), K=1, 125)
           P = J + 20READ(1'P) (STAT(K), K=1, 125)<br>PRINT 160, (CAL(T), T=1, 132)<br>DO 192, K=1, 125
           MARK=INT(5*(STASUM(K)/TRSUM(J))*(STAT(K)/TRSUM(J)))OTAR(MARK) = ' * 'PRINT 160, (OTAR(T), T=1, MARK)OTAR(MARK) = '192
           CONTINUE
191
           CONTINUE
\mathsf{C}C
190
           CLOSE (UNIT=1)
\mathbf{C}***PLOTS ERROR VS TIME CURVES AVERAGED OVER ALL 20 TRANSITIONS.<br>IF(OAE .NE. 'Y') GOTO 200<br>PRINT_160,(CAL(T),T=1,132)
\mathbf CDO 205, K=1, 125<br>MARK=INT(132*(OAESUM(K)/OATSUM))
           OTAR(MARK) ='*'
           PRINT 160, (OTAR(T), T=1, MARK)
           OTAR(MARK) =205
           CONTINUE
C
\mathbf C***PLOTS ANS VS TIME CURVES AVERAGED OVER ALL 20 TRANSITIONS. IF (OAS .NE. 'Y') GOTO 210
\mathbf c200
           PRINT 160, (CAL(T), T=1, 132)
           DO 215, K=1, 125MARK=INT(5*(OASSUM(K)/OATSUM))
           OTAR(MARK) = ' *PRINT 160, (OTAR(T), T=1, MARK)<br>OTAR(MARK)=' '
215
           CONTINUE
\mathsf C\mathsf{C}***PLOTS ANS*ERROR VS TIME CURVES AVERAGED ALL 20 TRANSITIONS.
\mathbf CIF (OAP .NE. 'Y') GOTO 220
210PRINT 160, (CAL(T), T=1, 132)
           DO 225, K=1, 125MARK=INT(5*(OASSUM(K)/OATSUM)*(OAESUM(K)/OATSUM))OTAR(MARK) =' * '
           PRINT 160, (OTAR(T), T=1, MARK)OTAR(MARK) = '225
           CONTINUE
c
\mathbf C\mathbf C
```
 $\mathcal{L}^{(2)}$ 

PRINT\*,'OVER ALL NUMBER OF TRIALS=',OATSUM<br>STOP<br>END 220

 $\mathcal{F}_{\text{non-}m}$  is a set of  $\mathcal{F}_{\text{non-}m}$ 

 $\bar{\beta}$ 

 $\bar{z}$ 

## $A.6$ OUTPUT OF TARGET LEVELS FOR RECORDING ON TAPE (OTPT)

OTPT is the program used to generate the 1 per second random level se-<br>quence. Program written in MACRO on a DEC LSI-11.

 $\mathcal{O}_{\mathcal{O}_{\mathcal{O}_{\mathcal{O}_{\mathcal{O}_{\mathcal{O}_{\mathcal{O}_{\mathcal{O}_{\mathcal{O}_{\mathcal{O}_{\mathcal{O}_{\mathcal{O}_{\mathcal{O}_{\mathcal{O}_{\mathcal{O}_{\mathcal{O}_{\mathcal{O}}}}}}}}}}}}}}$ 

.TITLE OTPT.MAC<br>.MCALL .LOOKUP,.READW,.EXIT

المواسدات

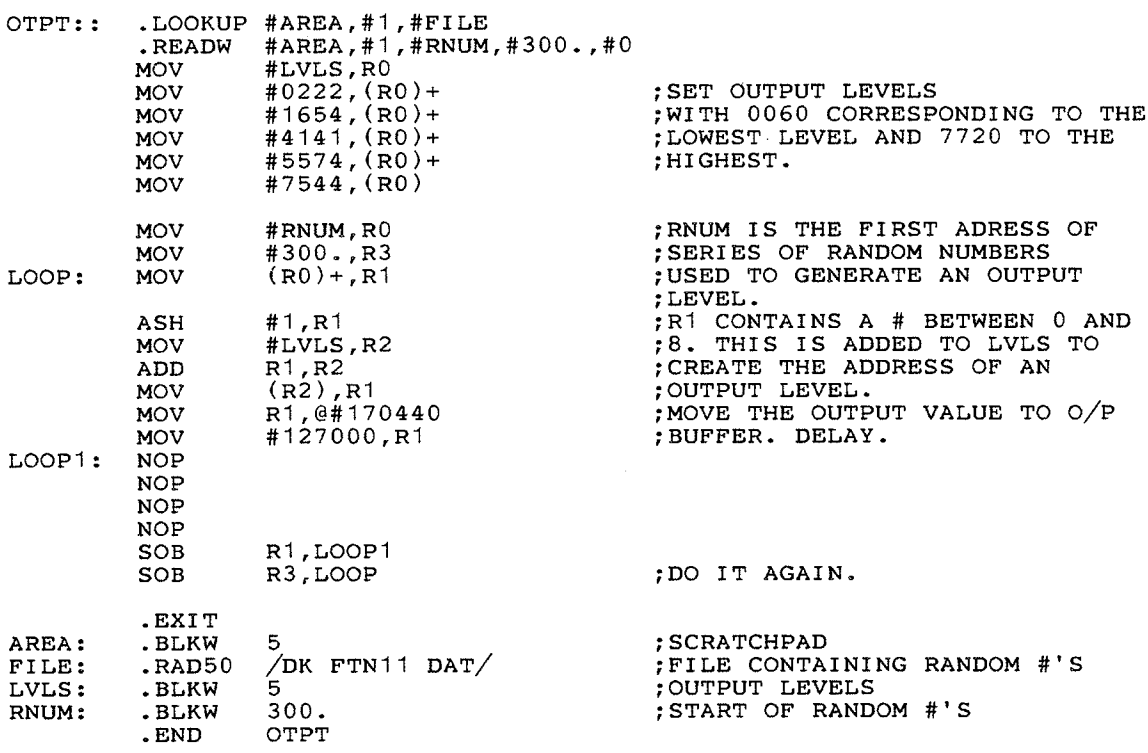

 $\overline{\phantom{a}}$ 

## EXTERNALLY STARTED A/D SAMPLING PROGRAM (EXSTR)  $A.7$

 $\cdot$ 

EXSTR is the program that samples the EMG and target level data, con-<br>verts it to digital form and writes the data onto disk under a previously<br>entered file name. Program written in MACRO on a DEC LSI-11.

 $\mathcal{F}_{\mathcal{G}}$  , and  $\mathcal{F}_{\mathcal{G}}$  , assumed by  $\mathcal{F}_{\mathcal{G}}$ 

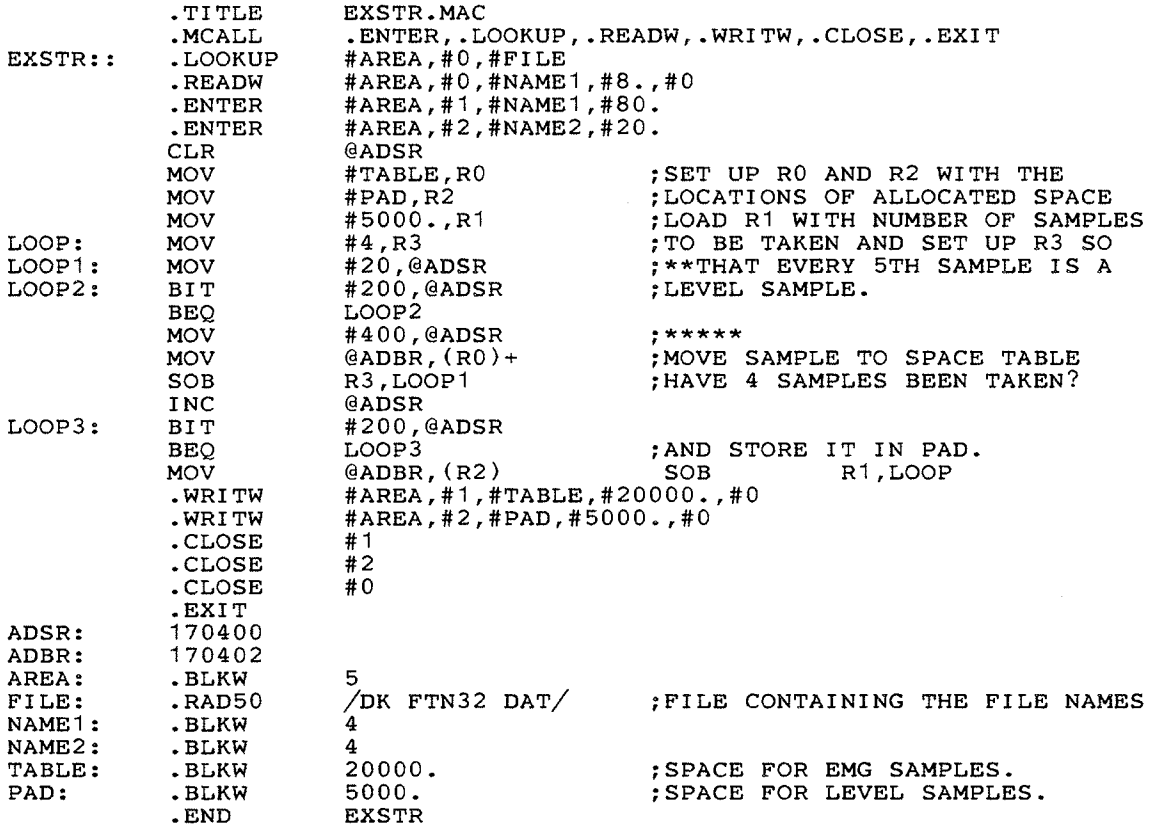

 $\alpha$ 

## $\texttt{A}$  .  $\texttt{8}$ FILE NAME ACQUIRING PROGRAM (FLNAME)

FLNAME acquires a file name for each subject and each tracking run and places it in a file (FTN32.DAT) where the name can be accessed by EXSTR. Program written in FORTRAN on a DEC LSI-11.

 $\mathcal{L}_{\text{max}}$ 

 $\label{eq:1} \begin{array}{lll} \text{if } \mathcal{C} \in \mathcal{C} \text{ and } \mathcal{C} \neq \emptyset. \end{array}$ 

```
INTEGER Q, V, I, J, K
             DOUBLE PRECISION SUM1, SUM2, SUM3, SUM4<br>LOGICAL*1 FILE(14), RAD(14), RADL(14)
             REAL*4 NAME1, NAME2, NAME3, NAME4
\mathbf C\begin{array}{c} c \\ c \\ 5 \end{array}DEFINE I/O CHANNELS USED
             DEFINE FILE 32 (1,40,U,Q)<br>DEFINE FILE 22 (1,12,U,V)
\frac{c}{c}CLEAR FILE NAMES
\mathbf CDO 110, K=1, 14<br>FILE(K)='
             RAD(K) =''
             RADL(K) ='
110CONTINUE
_{\rm c}^{\rm c}READ IN THE FILE NAME TO WHICH THE DATA IS TO GO
\mathbf CWRITE (7, 10)<br>FORMAT (' ENTER FILE NAME')<br>READ (7, 20)(FILE(1), i=1, 14)<br>FORMAT (14A1)1020
             I = 1\frac{c}{c}GENERATE THE RAD50 NAME CORRESPONDING
\mathsf CIF(FILE(3).NE.'':'.AND.FILE(4).NE.'':')GO TO 5<br>IF(FILE(1).EQ.'':')GO TO 4030
             RAD(I) = FILE(I)RADL(I)=FILE(I)I = I + 1GO TO 30C
40
             J=4I = I + 150
             IF(FILE(1).EQ.':')GO TO 70RAD(J)=FILE(I)RADL(J)=FILE(I)I = I + 1J = J + 1GO TO 50
             K = 1\frac{c}{70}RADL(J-1)='L'DO 80, K=1, 3RAD(9+K)=FILE(1+K)RADL(9+K)=FILE(1+K)80
             CONTINUE
C
             K = 1\mathbf C\rm\frac{C}{C}WRITE RAD TO A DISK AND READ IT BACK AS SUM1/2
             WRITE (22'1) (RAD(K), K=1,6)<br>READ (22'1) SUM1<br>WRITE (22'1) (RAD(K), K=7,12)<br>READ (22'1) SUM2
             WRITE (22'1) (RADL(K), K=1,6)
             READ (22'1) SUM3<br>WRITE (22'1) (RADL(K), K=7, 12)<br>READ (22'1) SUM4
\mathbf C\overline{c}<sub>c</sub>
             CONVERT TO RAD50 REPRESENTATION
```
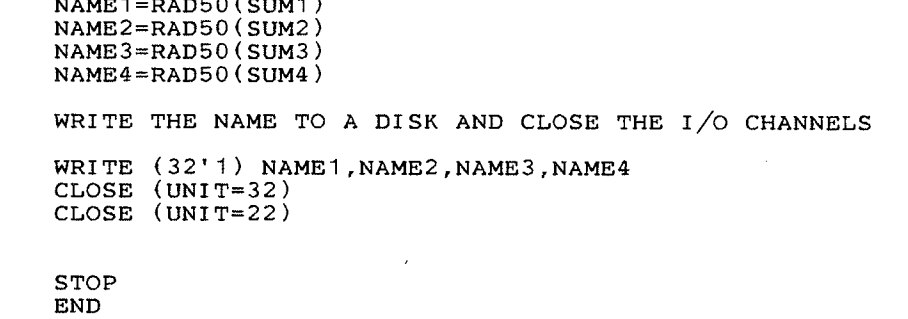

 $\ddot{\phantom{a}}$ 

 $\begin{matrix} 1 & 1 \\ 1 & 1 \\ 1 & 1 \end{matrix}$ 

 $\begin{array}{c} c \\ c \\ 60 \end{array}$ 

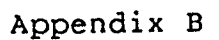

# SCHEMATIC DIAGRAMS

 $\ddot{\phantom{0}}$ 

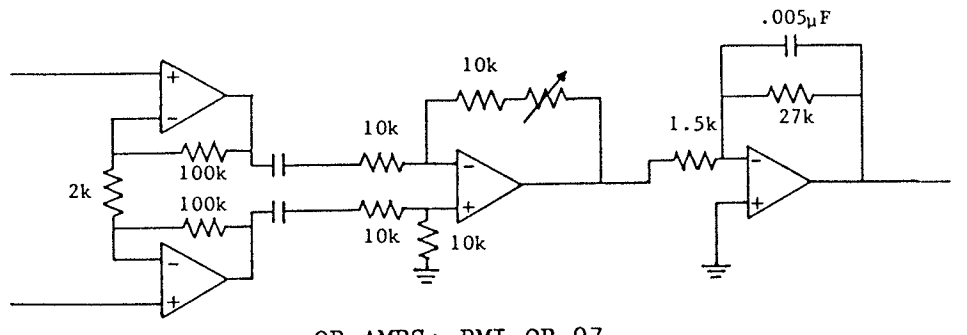

OP AMPS: PMI OP-07

Instrumentation Amplifier: Gain=2100

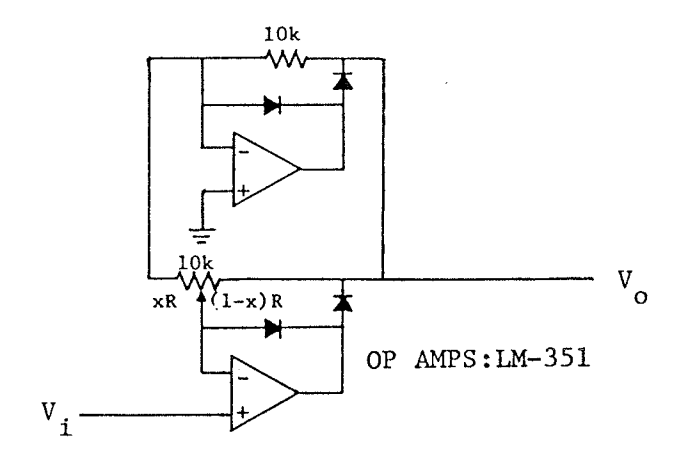

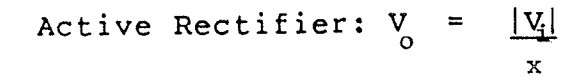

 $-83 -$ 

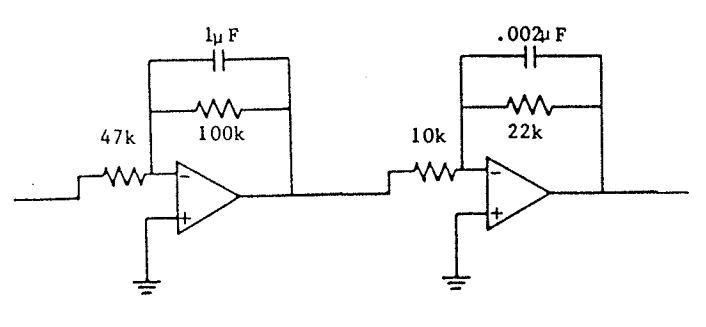

OP AMPS: LM-351

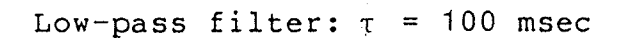

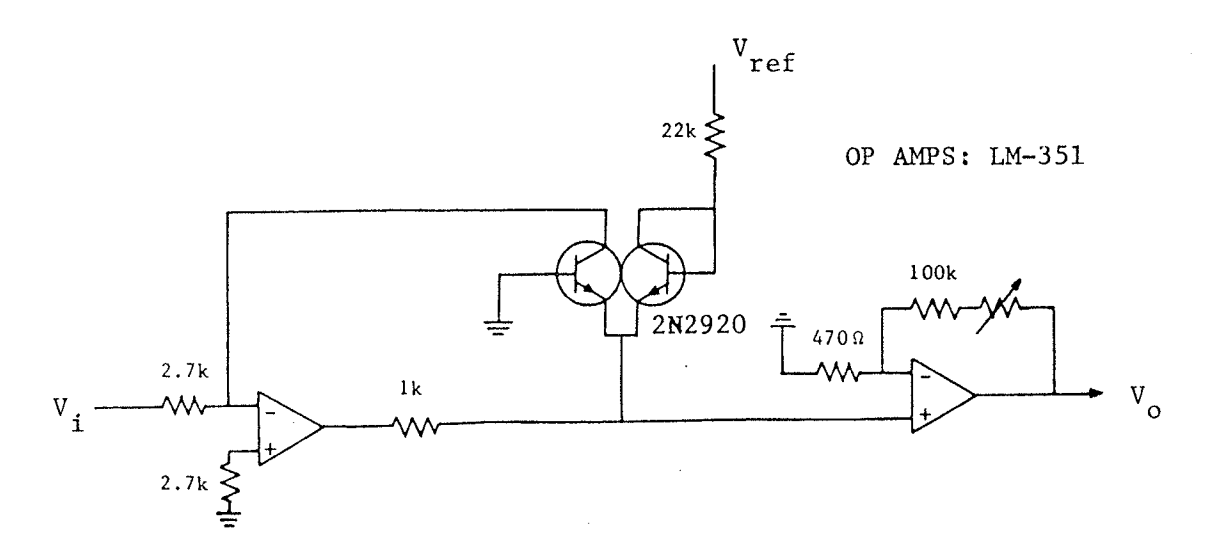

Logarithmic Amplifier:  $V_o = 5.11n (V_i)$ 

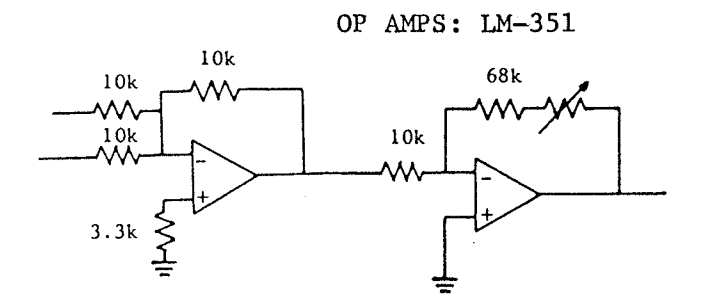

Summing and final output amplifier: Gain =  $6.5$